## *Conferência eSocial*

### *Brasilia, abril de 2014*

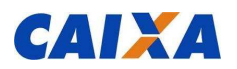

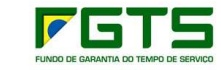

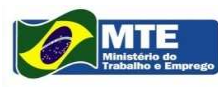

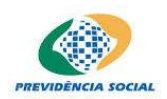

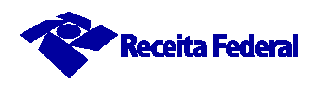

# *O que é o eSocial ?*

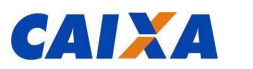

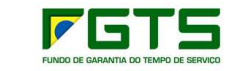

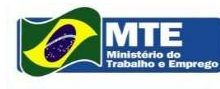

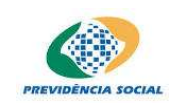

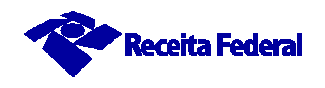

O eSocial é um projeto do governo federal que vai coletar as informações trabalhistas, previdenciárias, tributárias, fiscais e do FGTS, relativas à contratação e utilização de mão de obra onerosa, com ou sem vínculo empregatício, armazenando-as no Ambiente Nacional do eSocial.

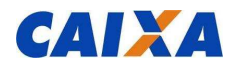

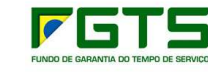

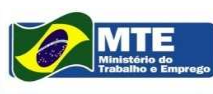

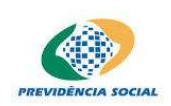

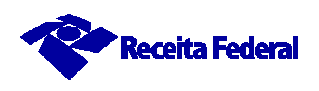

# *Quem participa do eSocial?*

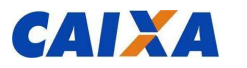

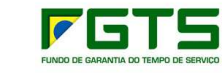

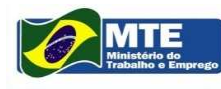

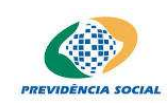

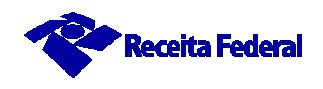

- *O* eSocial é composto por consórcio do qual fazem parte:
- •*O Ministério do Trabalho e Emprego – MTE*
- •*O Ministério da Previdência Social – MPS*
- •*O Instituto Nacional do Seguro Social - INSS*
- •*A Secretaria da Receita Federal do Brasil – RFB*
- •*A Caixa Econômica Federal, representando o Conselho Curador do FGTS*

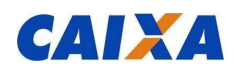

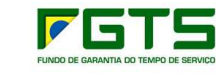

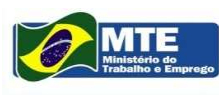

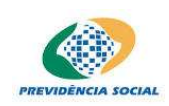

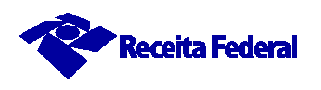

# *Por que o eSocial?*

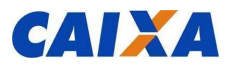

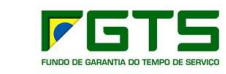

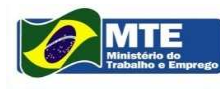

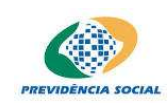

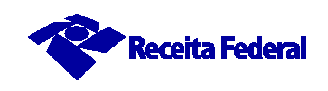

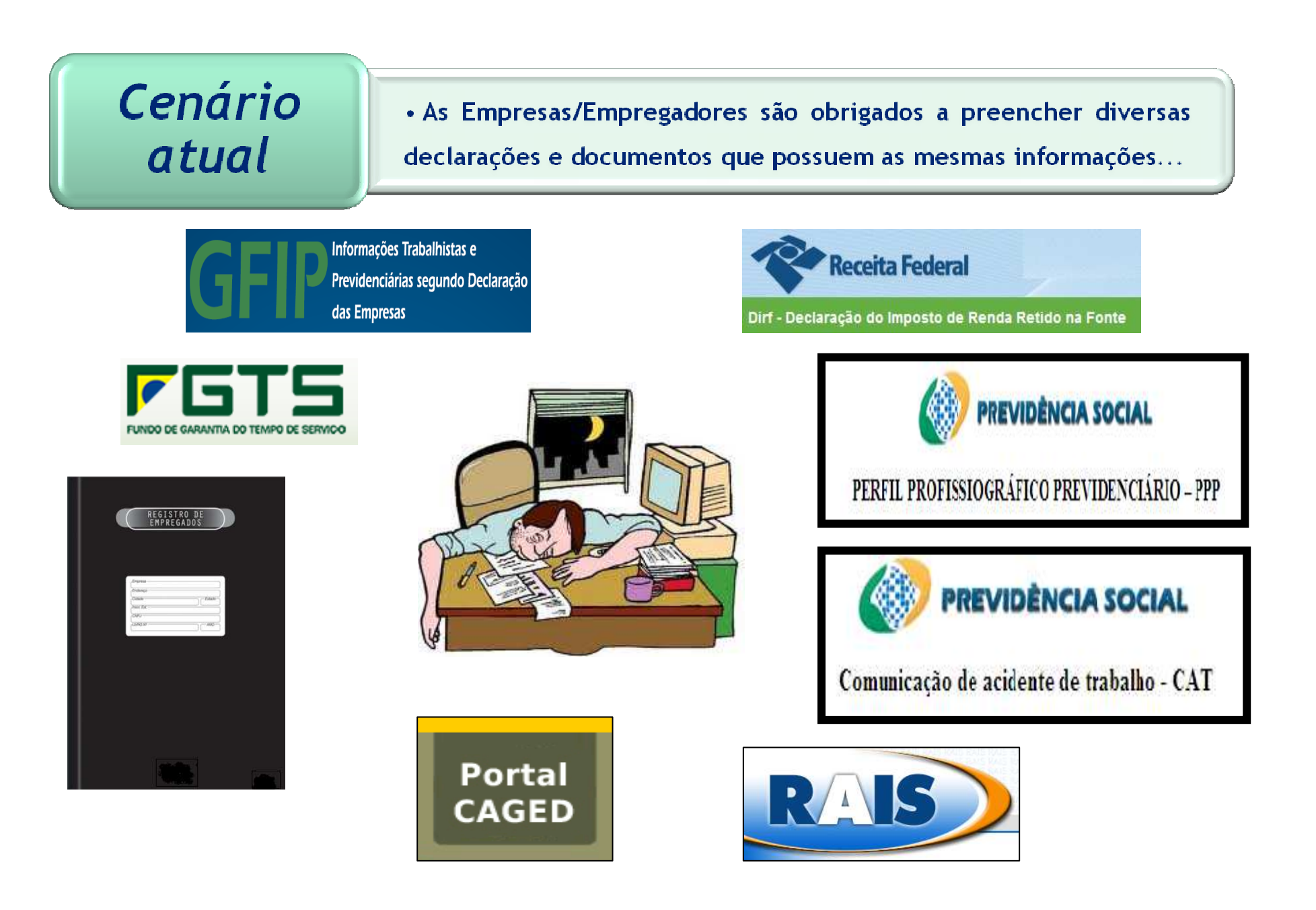

## Consequências

Dificuldades para garantir os direitos dos Trabalhadores.

2.5 milhões de trabalhadores incluídos no CNIS em 2012.

75% dos empregados domésticos e 30% dos autônomos na informalidade.

Complexidade para cumprimento das obrigações pelos Empregadores.

Tempo gasto para pagar impostos - 2600 horas por ano. Custo Brasil.

Baixa qualidade das informações do Estado.

R\$ 4 bilhões de diferença Folha de Pagamento X GFIP.

Fraudes e pagamentos indevidos de Seguro Desemprego, Abono Salarial,

Benefícios Previdenciários.

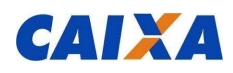

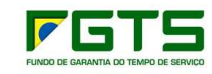

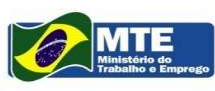

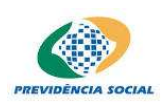

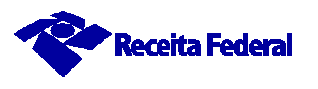

## *Quais os objetivos do eSocial?*

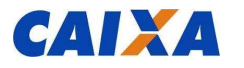

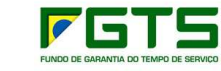

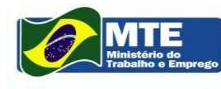

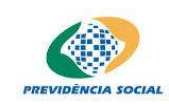

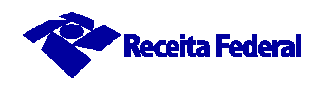

### *Objetivos*

Garantir os direitos dos Trabalhadores.

Simplificar o cumprimento das obrigações pelos Empregadores, reduzindo custos e a informalidade.

Qualificar as informações prestadas ao Estado.

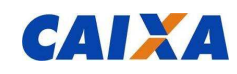

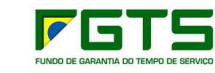

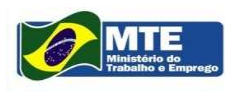

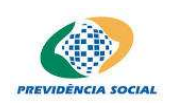

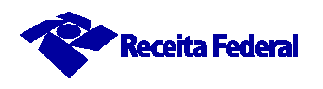

# Qual a Solução?

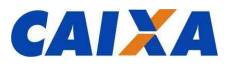

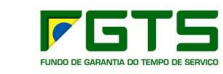

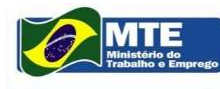

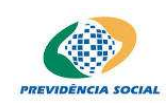

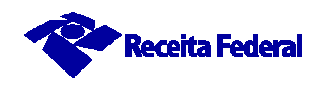

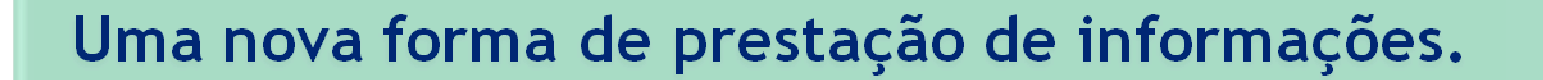

Uma nova forma de registro dos Eventos Trabalhistas.

## **eSocial**

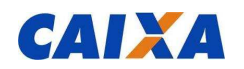

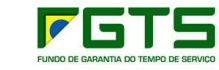

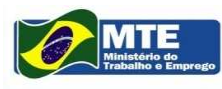

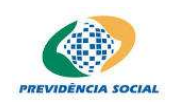

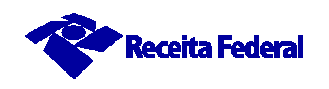

### Premissas do eSocial

Construção coletiva e gestão compartilhada.

Autonomia no tratamento das informações e utilização das informações no limite das atribuições e competências.

Prestação única da informação.

Não criação de novas obrigações.

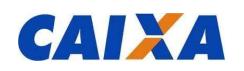

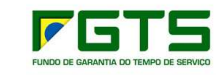

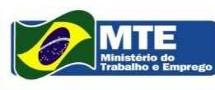

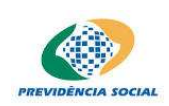

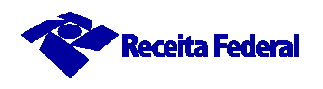

## Como funcionará o eSocial?

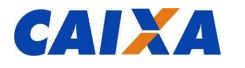

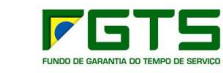

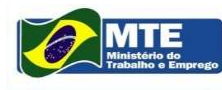

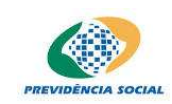

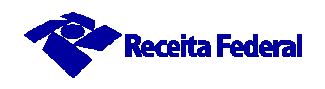

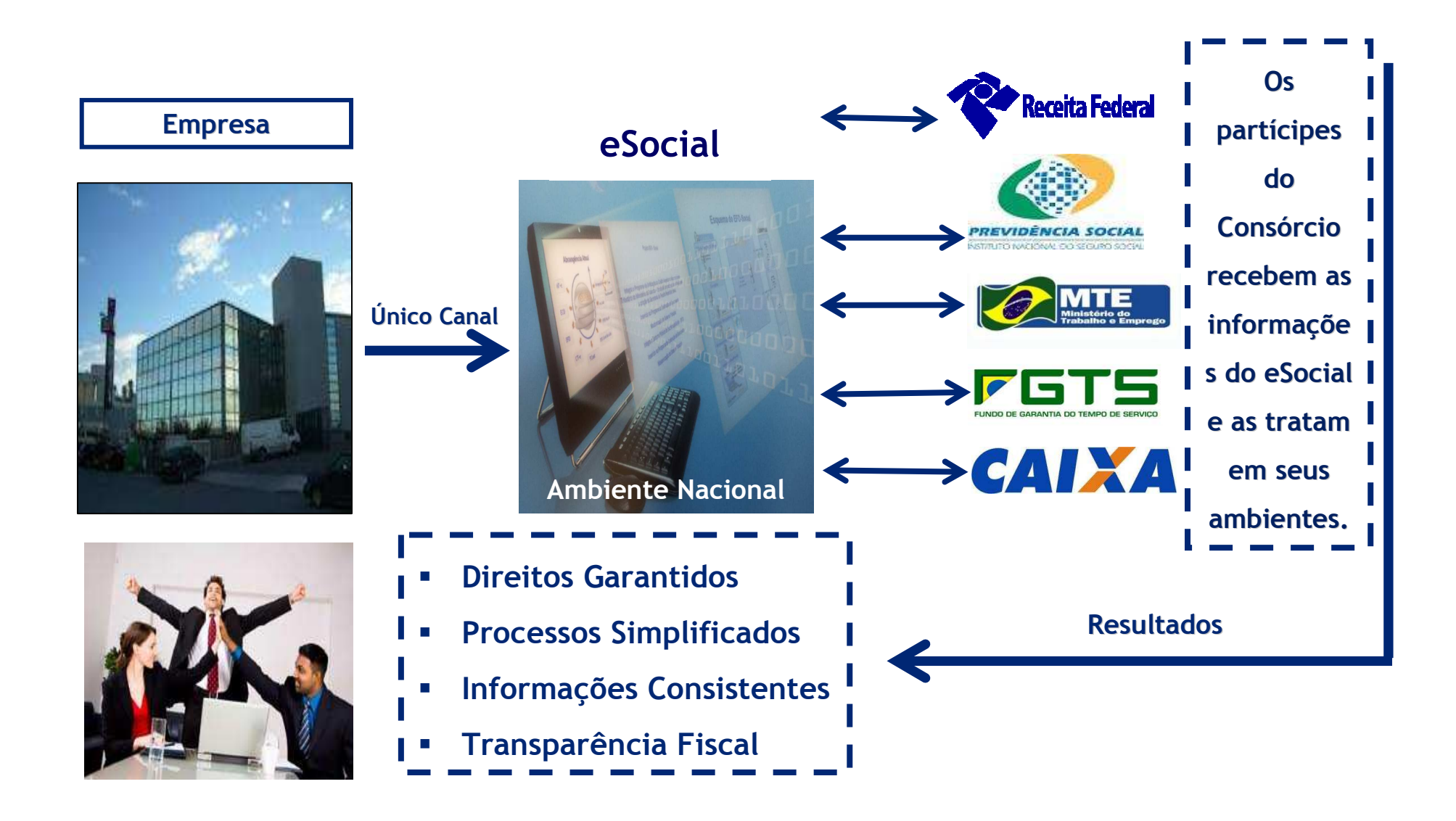

# Como serão prestadas as informações ao eSocial?

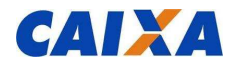

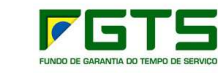

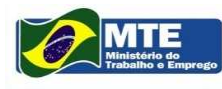

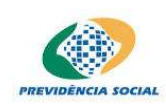

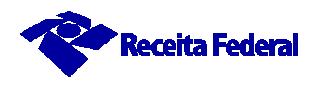

## *Prestação das informações*

- **Através do Registro dos Eventos Trabalhistas**
	- **O registro dos Eventos Trabalhistas será efetuado por meio do envio de um arquivo no formato XML, o qual será validado e armazenado em um ambiente consorciado e depois distribuído aos entes partícipes do eSocial.**

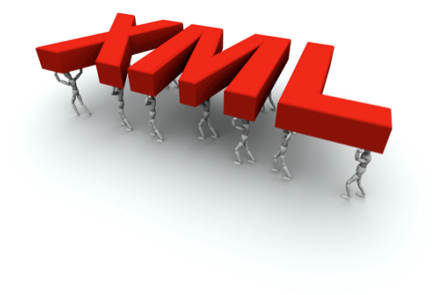

- $\sqrt{ }$  **Haverá os seguintes tipos de Eventos:**
	- •**Eventos Iniciais**
	- •**Eventos de Tabelas**
	- •**Eventos não Periódicos**
	- •**Eventos Periódicos**

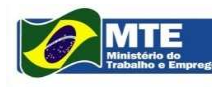

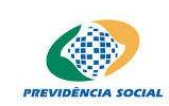

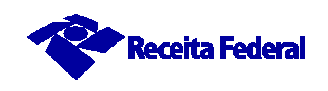

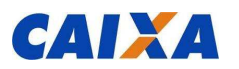

### **Eventos Iniciais**

- -**Cadastro do Contribuinte**
- -**Estabelecimentos/Obras**
- -**Rubricas**
- -**Lotação**
- -**Cargos**
- -**Funções**
- -**Horário/turno de Trabalho**
- -**Processos (administrativos e Judiciais)**
- -**Operador Portuário**
- -**Cadastramento inicial de Vínculos – Contratos vigentes**

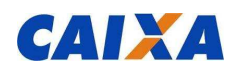

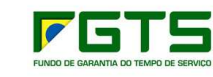

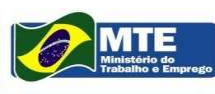

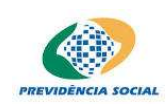

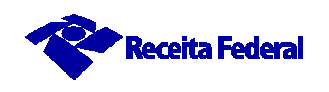

#### **Eventos não periódicos**

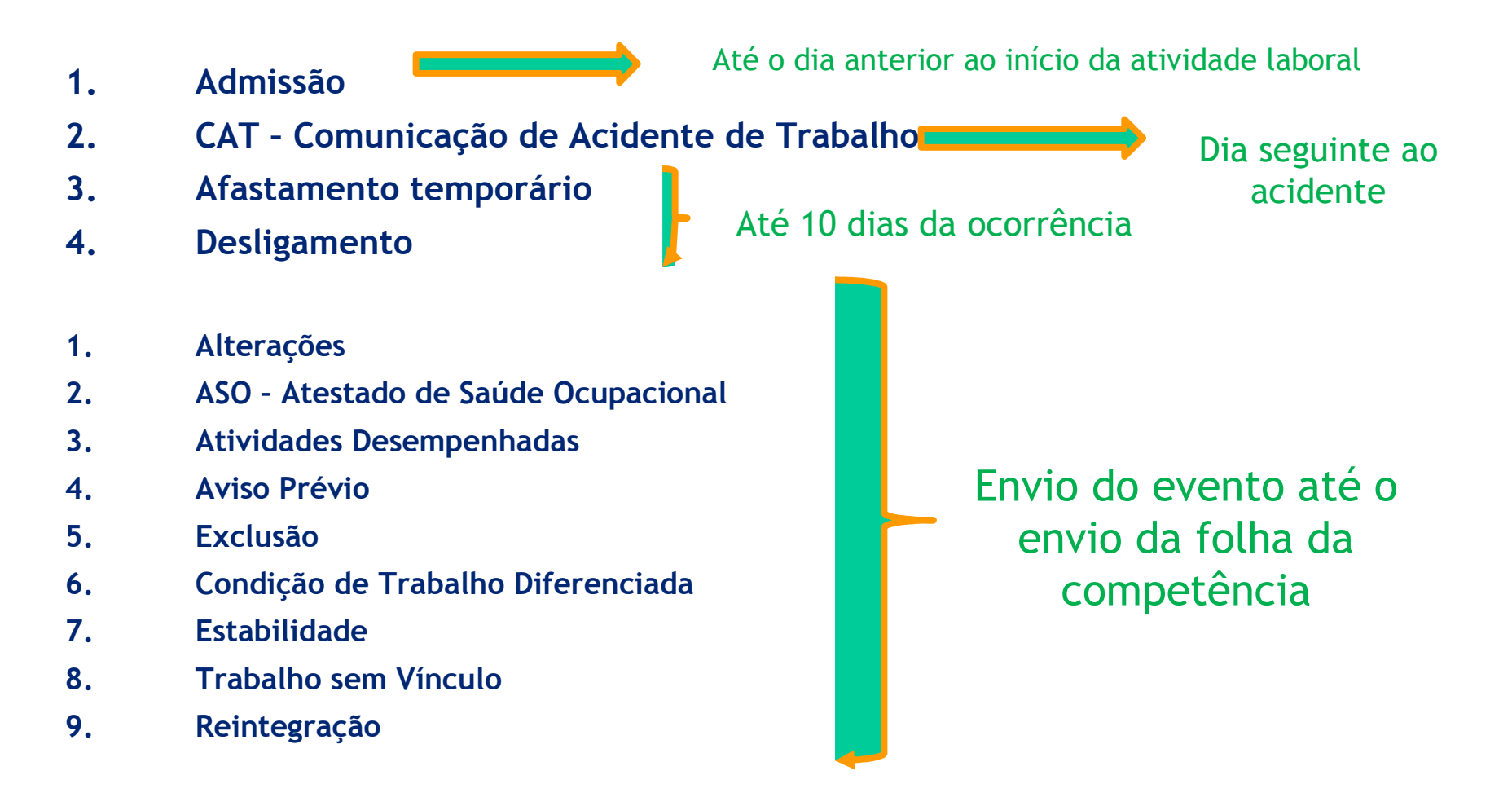

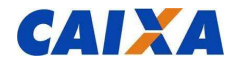

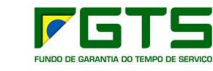

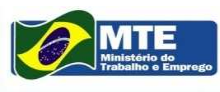

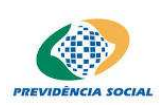

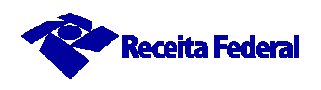

#### **Eventos Periódicos – "Folha de Pagamento"**

#### **Abertura da Folha por EmpresaRemuneração (Contra-Cheque)**

- **Múltiplos Vínculos**
- -**Alocação Trabalhador Simples**
- $\mathcal{L}_{\mathcal{A}}$ **Dissídios Coletivos**
- **Serviços Prestados**
- **Serviços Prestados Cooperativas**
- **Serviços Tomados**
- **Serviços Tomados Cooperativas**
- **Aquisição de Produtos Rurais**
- **Comercialização da Produção Rural**
- **Recursos Recebidos ou Repassados p/ Clube de Futebol**
- **Base de Cálculo e Valor Devido das Contribuições/FGTS e IRRF**
- **Fechamento da Folha por Empresa**

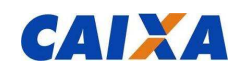

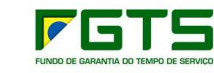

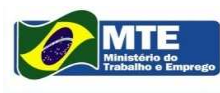

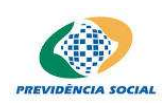

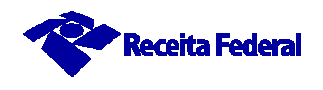

# *Legislação, cronograma e infraestruturatecnológica*

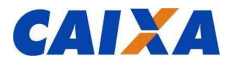

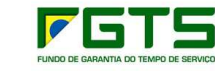

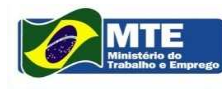

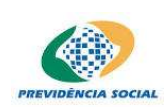

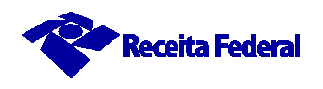

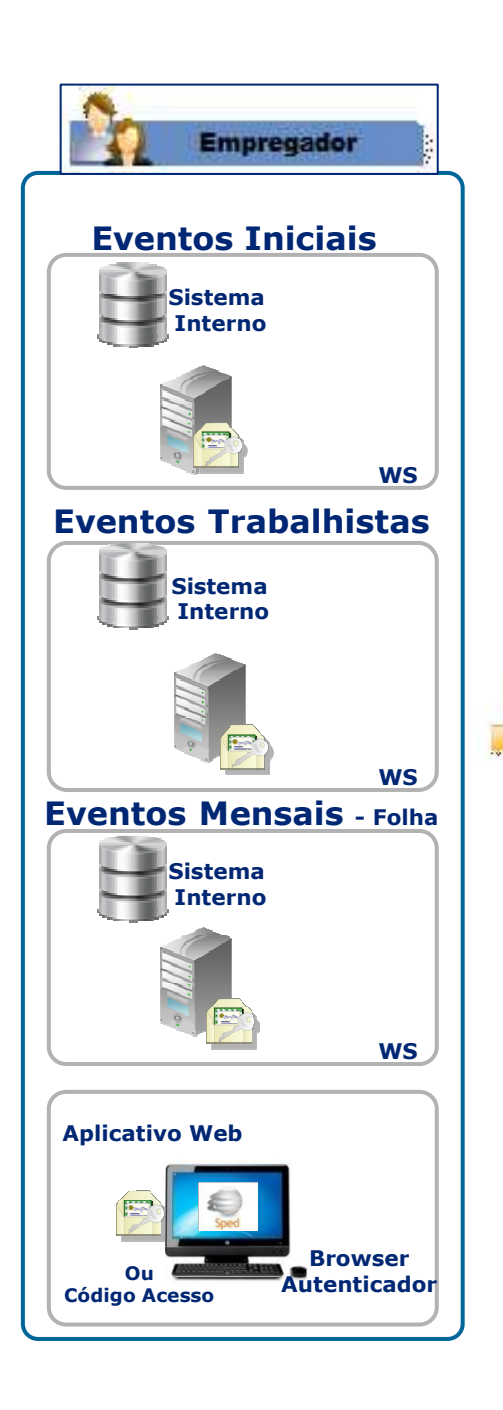

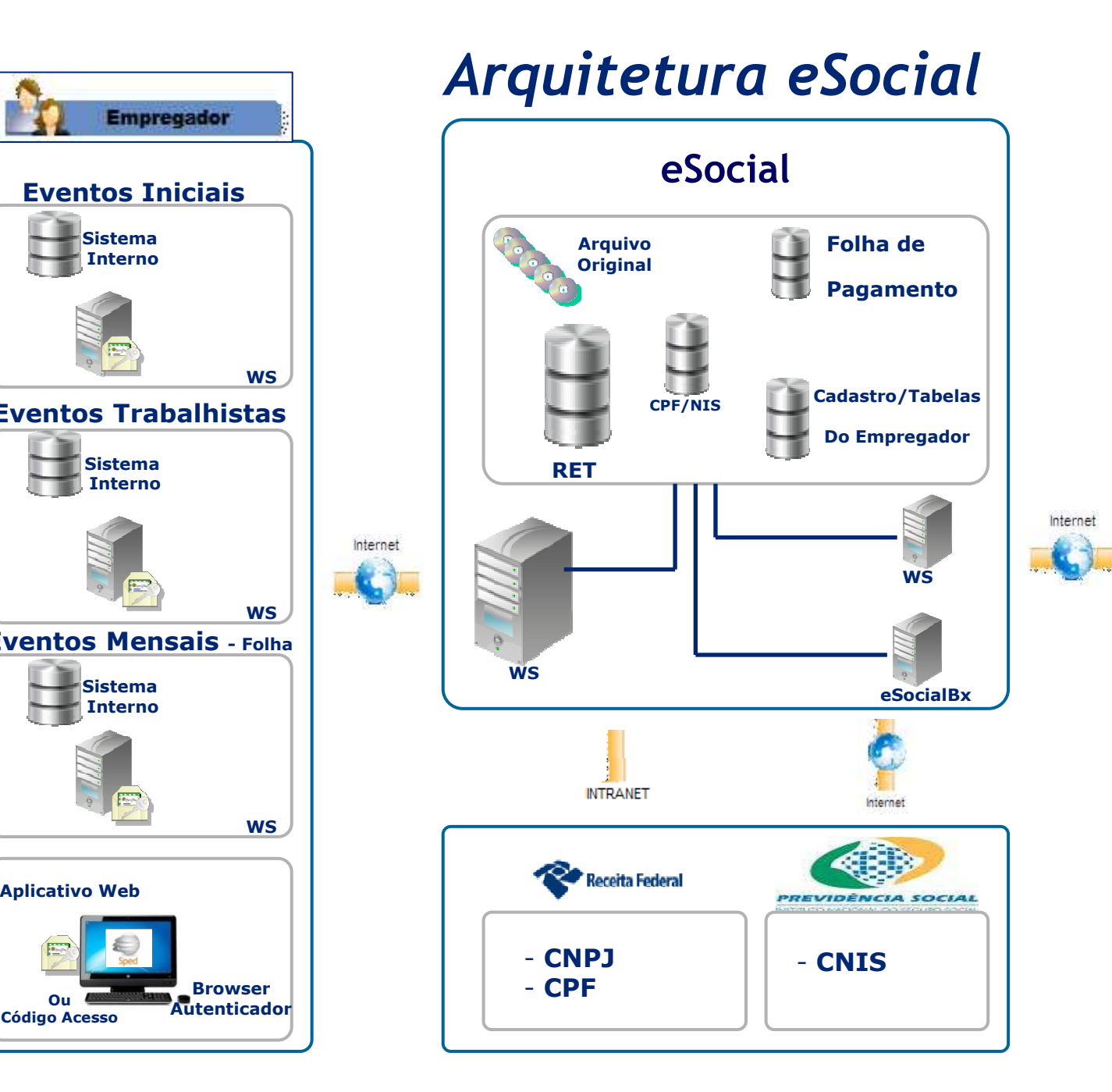

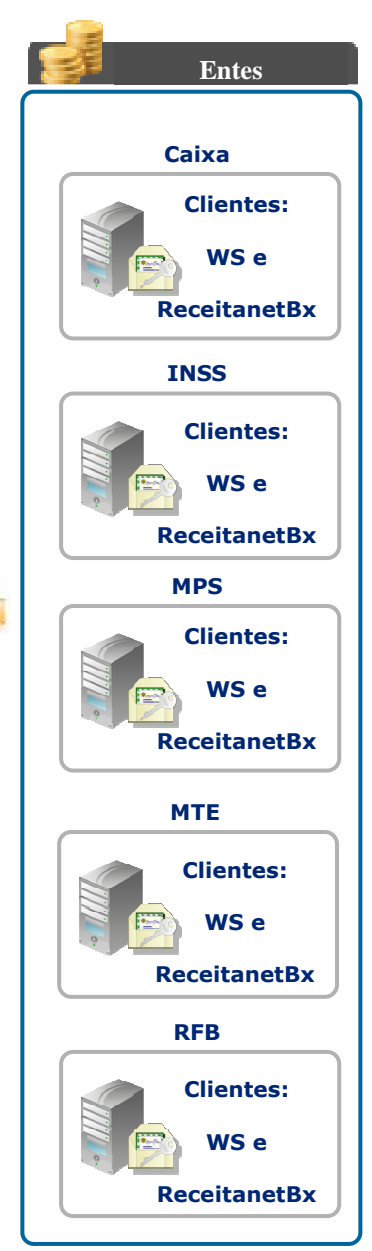

### *Arquitetura do Evento REMUNERAÇÃO*

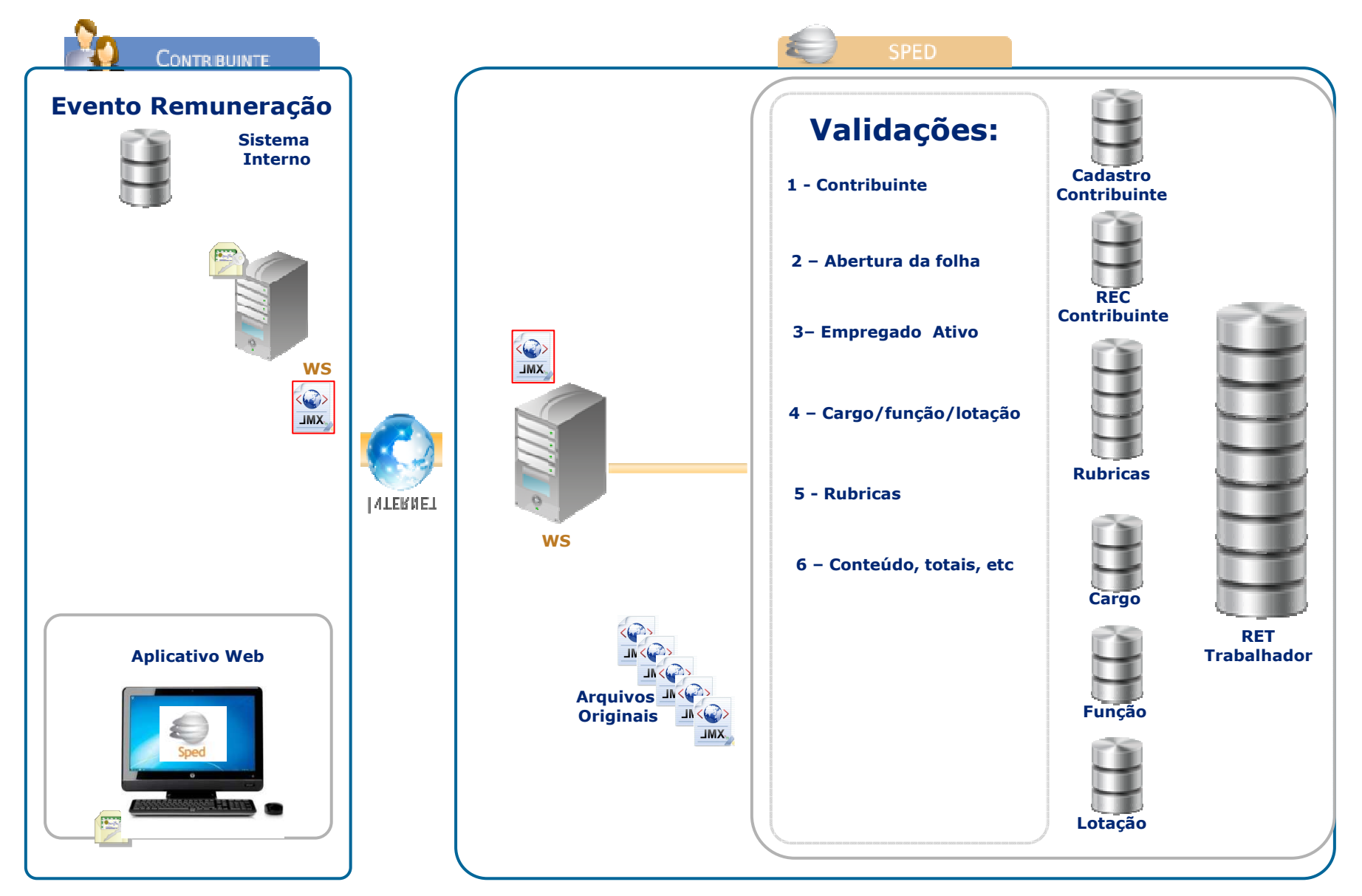

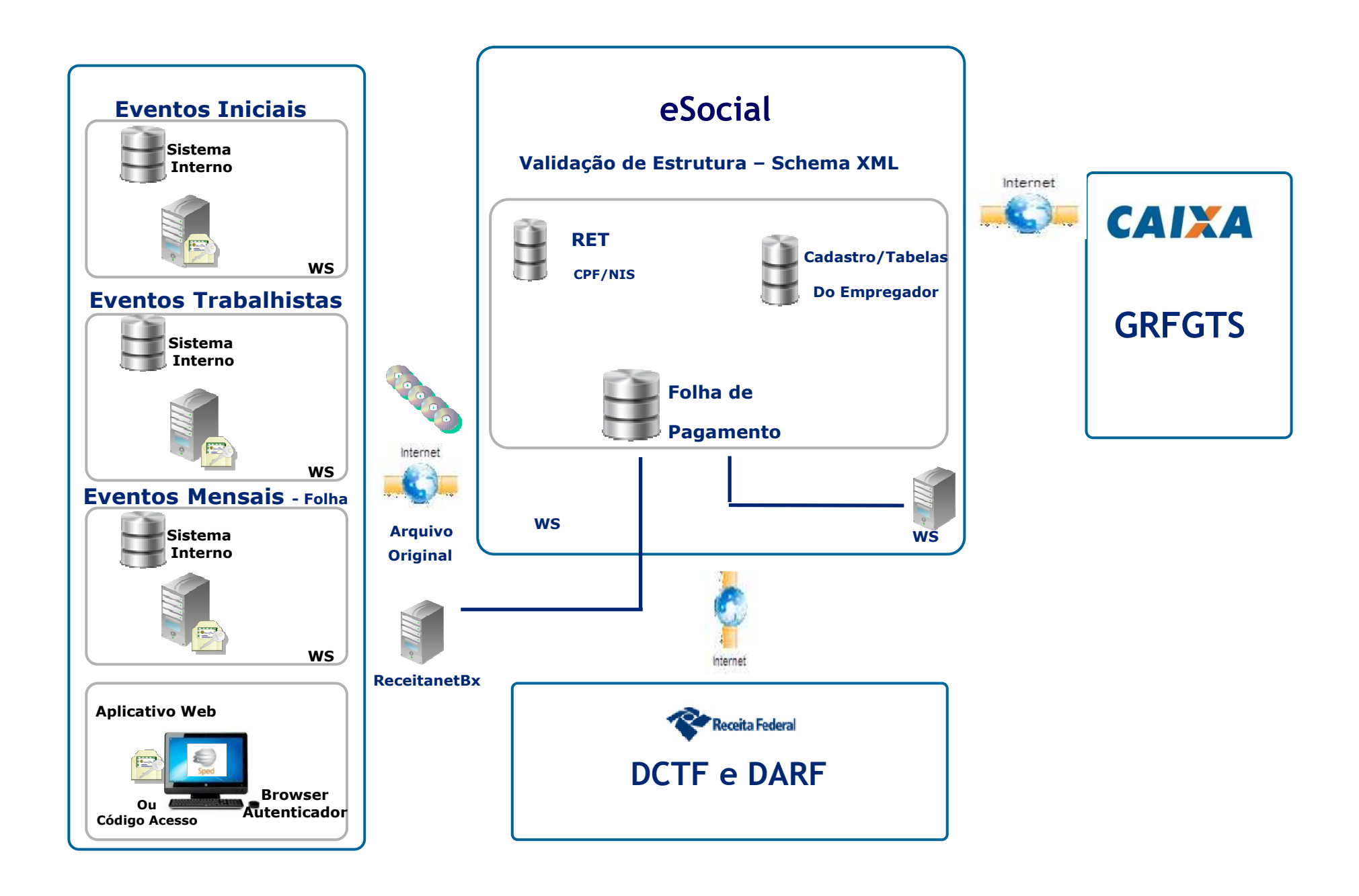

# *Quando será implantado o eSocial?*

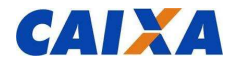

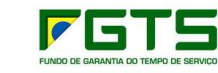

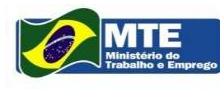

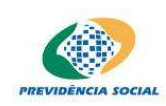

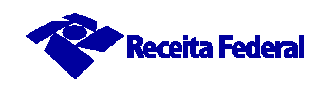

## *Cronograma de implantação*

I - **Fase final de elaboração:**

**Manual de Orientação do eSocial – Versão 1.2Controle de alteraçõesManual de especificação técnica do XML**

**II - Após 6 meses da publicação dos manuais – ambiente de testes** 

**III - Após 6 meses da disponibilização do ambiente de testes obrigatoriedade do 1º grupo de empregadores: Empresas com faturamento anual em 2014 acima de R\$ 3.600.000,00**

**\* Para as micro e pequenas empresas o cronograma está sendo ajustado com a participação das entidades representativas desse segmento.**

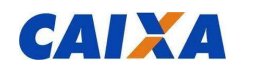

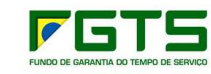

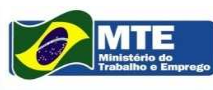

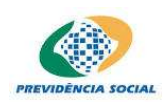

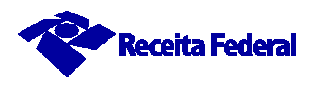

#### **Utilização do CEI – Situação Atual**

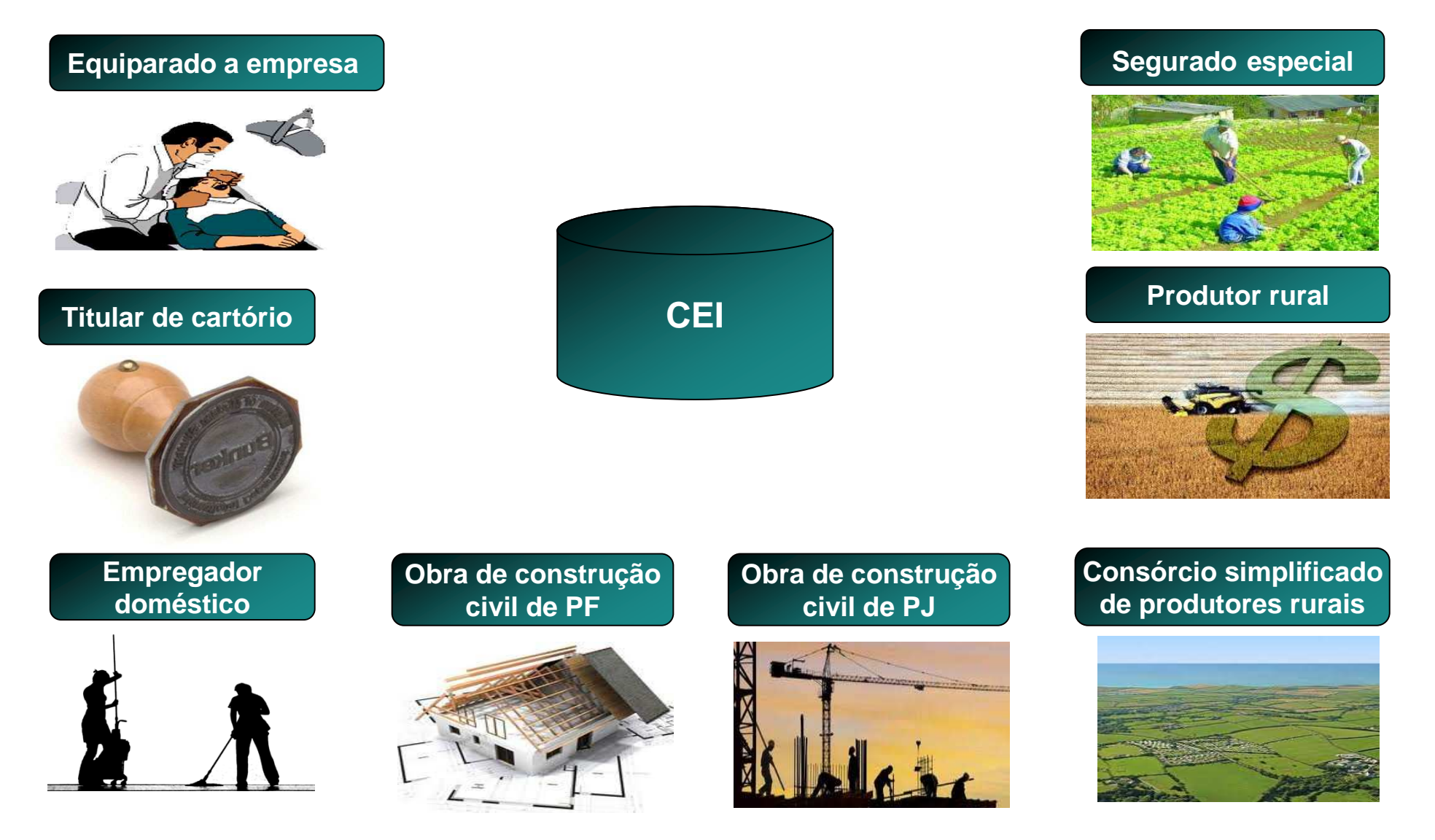

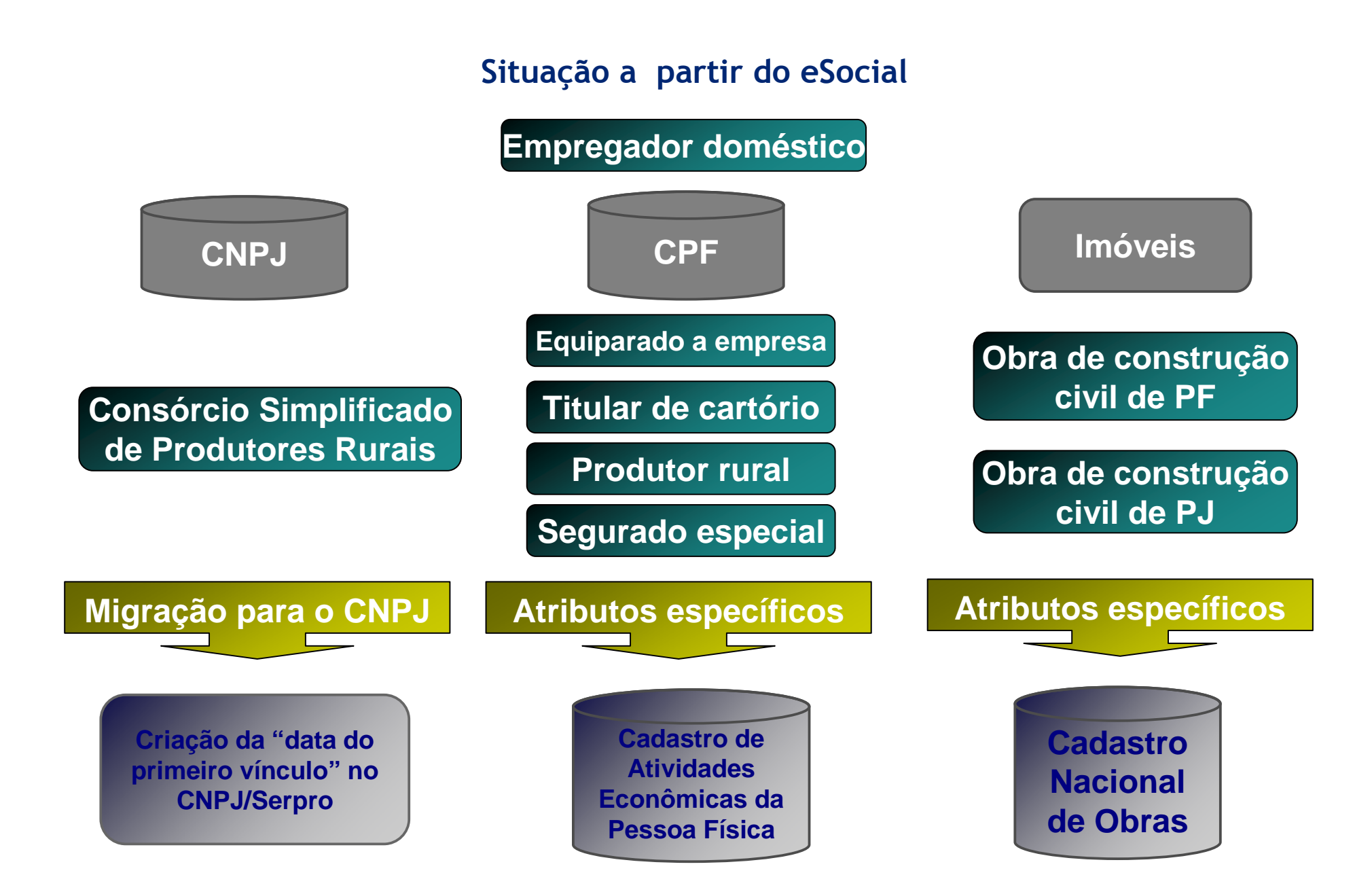

*Forma de prestação de informação, funcionalidades do sistema e retificação*

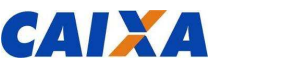

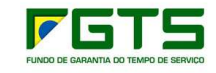

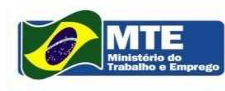

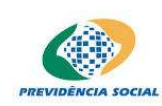

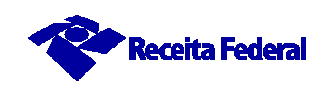

- **← Eventos Iniciais: utilizados na implantação do eSocial.** 
	- **S-1000 Informações do Empregador**
	- **S-1010 a S-1080 Eventos de Tabelas**
	- **S-2100 Cadastramento inicial de Vínculos – Contratos vigentes**
- **Atenção!!!**
- **Estes eventos devem ser enviados na ordem acima.**
- **Todos os trabalhadores com vínculo ativo, mesmo que afastados (auxílio doença, acidente de trabalho, licença maternidade etc.) devem ser informados no cadastramento inicial de vínculos.**
- **Informar trabalhadores sem vínculo contratados com natureza permanente (diretor não empregado, dirigente sindical, avulso e cooperado).**

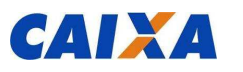

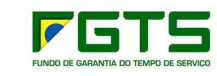

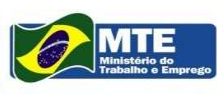

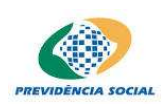

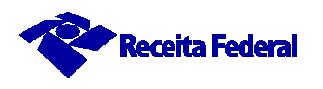

- √ **Eventos Tabelas:** Informações que se repetem ou são utilizados em **vários eventos.**
	- **S-1010 Tabela de Rubricas**
	- **S-1020 Tabela de Lotações/Departamentos**
	- **S-1030 Tabela de Cargos**
	- **S-1040 Tabela de Funções**
	- **S-1050 Tabela de Horários/Turnos de Trabalho**
	- **S-1060 Tabela de Estabelecimentos e Obras**
	- **S-1070 Tabela de Processos Administrativos/Judiciais**
	- **S-1080 Tabela de Operadores Portuários**

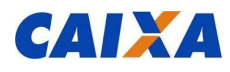

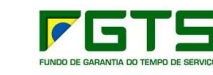

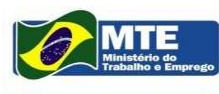

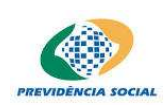

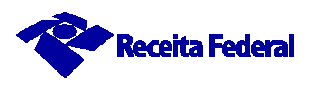

- **Eventos Não-Periódicos: Eventos que ocorrem eventualmente. dicos:** 
	- **S-2200 Admissão de Trabalhador**
	- **S-2220 Alteração de Dados Cadastrais do Trabalhador**
	- **S-2240 Alteração de Contrato de Trabalho**
	- **S-2260 Comunicação de Acidente de Trabalho**
	- **S-2280 Atestado de Saúde Ocupacional**
	- **S-2320 Afastamento Temporário**
	- **S-2325 Alteração de Motivo de Afastamento**
	- **S-2330 Retorno de Afastamento Temporário**
	- **S-2340 Estabilidade – Início**
	- **S-2345 Estabilidade – Término**

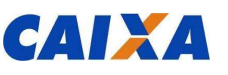

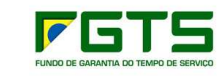

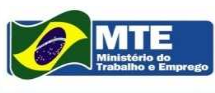

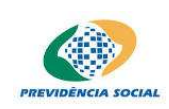

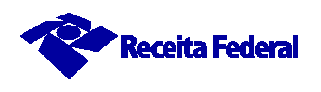

- **Eventos Não -Periódicos: Eventos que ocorrem aleatoriamente. dicos:** 
	- **S-2360 Condição Diferenciada de Trabalho - Início**
	- **S-2365 Condição Diferenciada de Trabalho - Término**
	- **S-2400 Aviso Prévio**
	- **S-2405 Cancelamento de Aviso Prévio**
	- **S-2600 Trabalhador Sem Vínculo de Emprego - Início**
	- **S-2620 Trabalhador Sem Vínculo de Emprego - Alteração Contratual**
	- **S-2680 Trabalhador Sem Vínculo de Emprego – Desligamento**
	- **S-2800 Desligamento**
	- **S-2820 Reintegração por Determinação Judicial**
	- **S-2900 Exclusão de Evento Enviado Indevidamente**

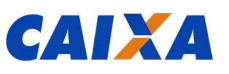

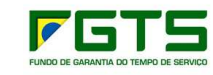

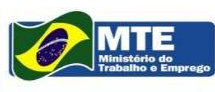

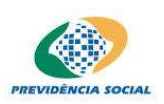

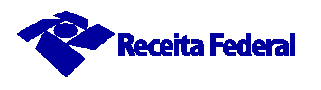

- √ **Eventos Periódicos: Eventos que ocorrem regularmente. São base para apuração dos valores a recolher.**
	- **S-1100 Abertura**
	- **S-1200 Remuneração do Trabalhador**
	- **S-1300 Pagamentos Diversos**
	- **S-1310 Serviços Tomados mediante Cessão de Mão de Obra**
	- **S-1320 Serviços Prestados mediante Cessão de Mão de Obra**
	- **S-1330 Serviços Tomados de Cooperativa de Trabalho**
	- **S-1340 Serviços Prestados pela Cooperativa de Trabalho**
	- **S-1350 Aquisição de Produção Rural**
	- **S-1360 Comercialização da Produção Rural**

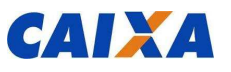

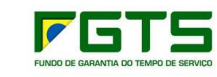

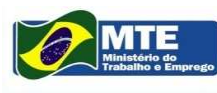

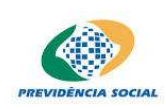

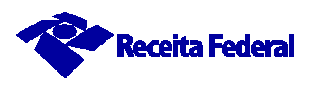

- √ **Eventos Periódicos: Eventos que ocorrem regularmente. São base para apuração dos valores a recolher.**
	- **S-1370 Receitas Recebidas ou Repassadas de/para Associação Desportiva que mantenha equipe de Futebol ProfissionalS–1380 Informações Complementares – DesoneraçãoS–1390 Receitas de Atividades ConcomitantesS–1399 Fechamento dos eventos periódicosS-1400 Bases, Retenção, Deduções e Contribuições**
	- **S-1800 Espetáculo Desportivo**
	- **Obs: O evento S-1400 é um evento de consulta que não deverá ser transmitido pelo empregador. Apresentará os subtotais e totais da Base de Cálculo e da apuração dos valores devidos**

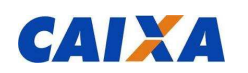

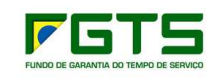

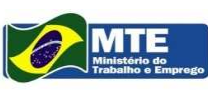

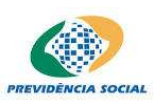

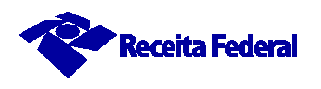

- $\checkmark$  Aspectos Técnicos Chaves de Identificação
	- √ Utilização do CNPJ e do CPF como chave do Empregador pessoa jurídica.
	- $\checkmark$  Deixa de existir CEI como identificador do Empregador.
	- √ São criados, em substituição ao CEI:
		- CAEPF Cadastro de Atividades Econômicas da Pessoa Física para as pessoas físicas que utilizam a matrícula CEI.
		- · CNO Cadastro Nacional de Obras para as obras de construção civil, que possuem responsáveis pessoas físicas ou jurídicas.
			- $\circ$  Será sempre vinculado a um CNPJ ou a um CPF.

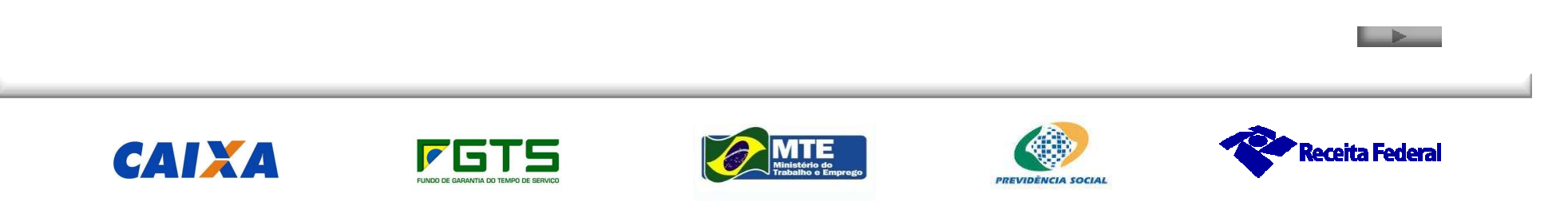
- **Aspectos Técnicos – Chaves de Identificação**
	- **Utilização do CPF associado ao NIS como chave de identificação do Trabalhador.**
	- **Utilização da Matrícula do Trabalhador na Empresa como identificador do vínculo contratual.**
		- **Para cada vínculo será gerada uma nova matrícula**

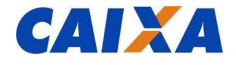

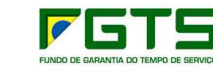

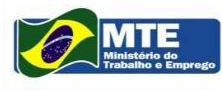

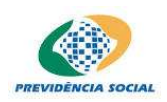

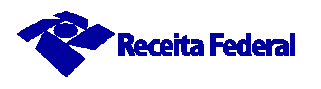

- **Aspectos Técnicos – Segurança no Acesso**
- $\checkmark$  **Obrigatoriedade do uso de certificado digital ICP-Brasil: A1 ou A3 (PF e PJ)**
	- •**Procuração eletrônica: Subestabelecimento e Procuração Manual.**
- **Podem utilizar código de acesso:** 
	- $\bullet$  **Empresas Optantes pelo Simples Nacional, Pequeno Produtor Rural e CI equiparado a empresa, todos com até 7 empregados, e o MEI.**
	- •**Empregador Doméstico**

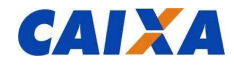

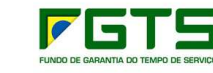

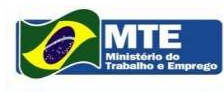

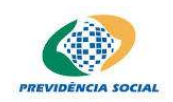

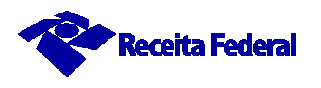

- **Aspectos Técnicos – Geração, Envio e Recepção dos Eventos**
- $\checkmark$  **O Empregador:**
	- $\bullet$ **Alimenta um aplicativo próprio;**
	- $\bullet$ **Gera arquivos em leiautes preestabelecidos (xml);**
	- $\bullet$ **Transmite-os ao Ambiente Nacional do eSocial.**
- **O Ambiente Nacional do eSocial**
	- •**Recepciona esses arquivos e aplica validações.**
	- $\bullet$ **Retorna arquivos resposta:**
	- $\bullet$ **Protocolo – atestando recepção do arquivo.**
	- $\bullet$ **Mensagem erro – rejeitando o arquivo.**

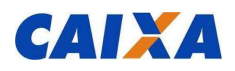

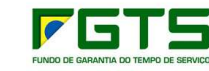

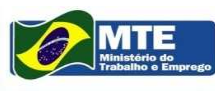

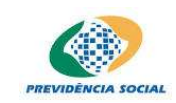

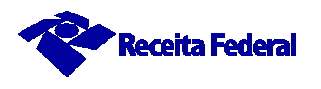

- **Aspectos Técnicos – Tipo de Arquivo** 
	- **Adoção do formato XML:**
		- $\bullet$  **Possibilita a utilização de diferentes plataformas (Windows, Linux etc.).**
		- $\bullet$ **Permite grande automação dos processos.**
		- • **Possibilidade de envio da informação de forma descentralizada:**
			- •**Por estabelecimentos da empresa.**
			- •**Por departamento da empresa.**

**Atenção!!!**

 $\bullet$  **A transmissão descentralizada deve ser gerenciada pela empresa – eventos de abertura e de encerramento.**

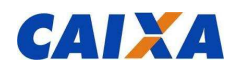

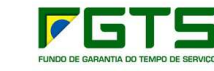

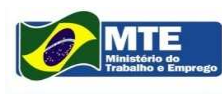

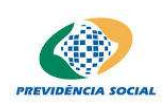

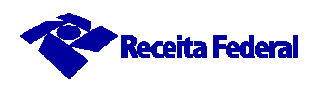

- **Aspectos Técnicos – Canais para envio dos Eventos** 
	- $\bullet$ **Haverá dois canais para prestação da informação:**

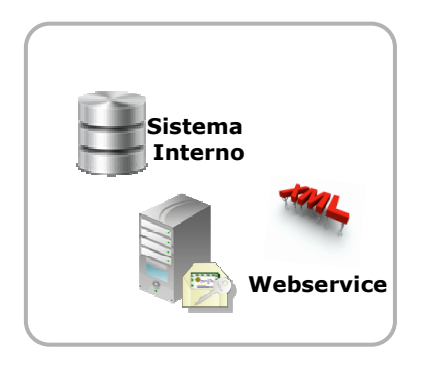

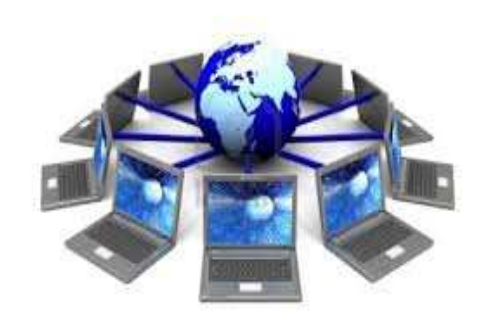

Internet

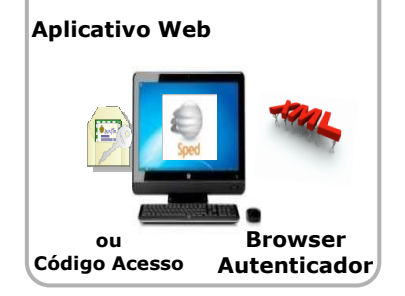

O eSocial valida o arquivo em tempo real.

#### **eSocial**

**Ambiente Nacional**

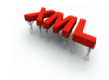

O eSocial valida o arquivo e devolve um Protocolo ou uma Mensagem de erro.

- **Aspectos Técnicos – Recuperação de Arquivos**

- **Recuperação de arquivos, através de ferramenta própria – eSocialBX.**
- **Autenticação do acesso.**
- **Perfis de acesso.**
- **Arquivos específicos ou em lote.**
- $\bullet$  **Entrega instantânea para poucos arquivos e programada para grandes quantidades.**
- **Parâmetros para recuperação de arquivos:**
	- **CNPJ ou CPF.**
	- **Tipos de arquivo.**
	- $\bullet$ **Datas inicial e final.**
	- •**Arquivos com inconsistência.**

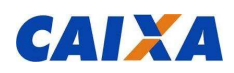

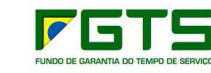

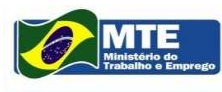

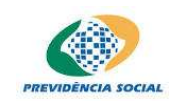

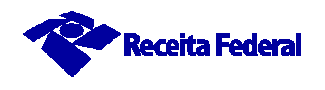

- **Prestação da informação ao eSocial – Módulo WEB**
	- **Módulo Completo:**
		- •**Solução de contingência.**
		- $\bullet$ **Prestar informação que não consta em seus sistemas informatizados.**
	- **Módulos Simplificados - Pequenos Empregadores:**
		- •**Empregador Doméstico.**
		- $\bullet$ **Segurado Especial.**
		- $\bullet$ **Pequeno produtor rural.**
		- •**Optante pelo Simples Nacional.**
		- •**MEI.**

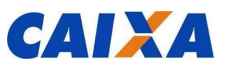

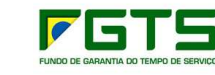

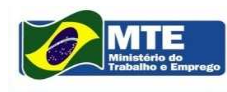

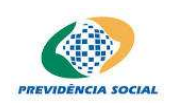

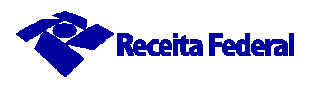

- **Prestação da informação ao eSocial – Módulo WEB**
	- **Características dos Módulos Simplificados.**
		- •**Conteúdo simplificado.**
		- **Identificação prévia do tipo de empregador.**
		- •**Assistente de preenchimento / Mensagens de orientação.**
		- **Validações em tempo de preenchimento e transmissão.**
		- **Recuperação de informações de meses anteriores.**
		- •**Linguagem menos técnica e mais didática.**
	- $\sqrt{ }$  **Documentos disponibilizados.**
		- **Modelo de Contrato de Trabalho.**
		- **Folha de Ponto**
		- **Recibo Vale-transporte.**
		- •**Comprovante de Pagamento (holerith).**
		- **Aviso prévio etc.**

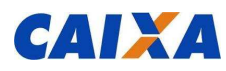

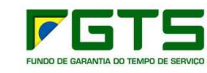

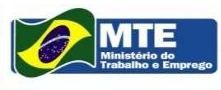

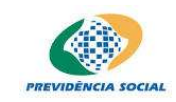

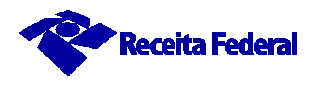

- **Prestação da informação ao eSocial – Módulo WEB**
	- **Módulos Simplificados - funcionalidades.**
		- $\bullet$ **Controle de horas extras.**
		- $\bullet$  **Cálculo automático de horas extras, salário família, tributos patronal e do empregado, FGTS etc.**
		- $\bullet$ **Controle de férias.**
		- $\bullet$ **Banco de horas.**
		- $\bullet$ **<sup>13</sup>° salário.**
		- $\bullet$ **Guia de Recolhimento etc.**

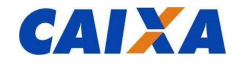

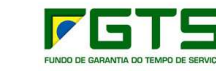

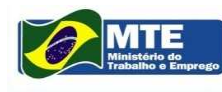

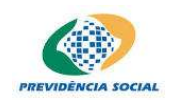

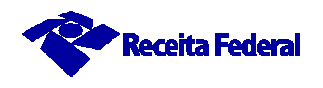

- **Retificação, Alteração e Exclusão no eSocial**

 $\sqrt{2}$ **Retificar**

- **Corrigir algo que estava errado desde o princípio.**
- $\sqrt{2}$  **Alterar**
	- **Mudar informação que era correta em determinado período e que sofreu alteração ao longo do tempo.**
- $\sqrt{2}$  **Excluir**
	- **Deixar sem efeito jurídico um evento enviado anteriormente.**

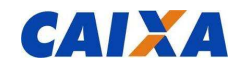

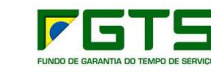

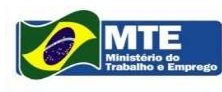

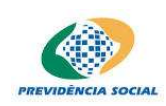

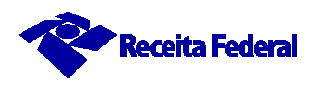

# - **Retificação**

- **<sup>É</sup> realizada de forma pontual e no leiaute do próprio evento que necessita ser retificado.**
- **Necessária a informação do número do recibo do arquivo a ser retificado.**

- **Prováveis efeitos em folha de competências anteriores:**

- $\bullet$ **Admissão.**
- $\bullet$ **Afastamento temporário.**
- •**Alteração de motivo de afastamento.**
- $\bullet$ **Retorno do afastamento temporário.**
- $\bullet$ **Trabalhador sem vínculo – Início e Término.**
- $\bullet$ **Desligamento.**

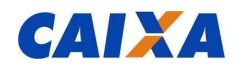

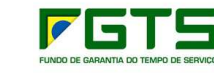

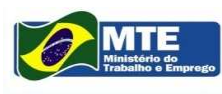

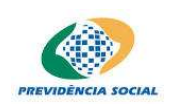

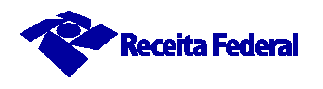

# - **Retificação**

#### **Exemplo**

- **Retificação de dados do contrato de trabalho:**
- **Trabalhador admitido em 01/08/2014.**
	- **Data informada no evento 'S-2200 – Admissão do Trabalhador' - 01/09/2014.**
- **Para retificar**
	- **Enviar ao eSocial o evento 'S-2200 – Admissão do Trabalhador':**
		- **com indicativo de RETIFICAÇÃO (2)**
		- **informar o número do recibo do arquivo a ser retificado e a data de admissão correta - 01/08/2014.**

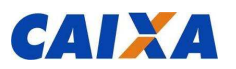

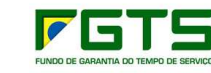

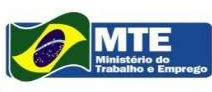

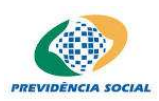

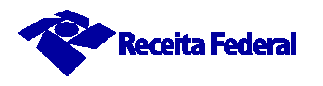

# - **Alteração**

- **<sup>É</sup> realizada apenas em eventos específicos:**
	- $\bullet$ **Alteração de dados cadastrais.**
	- •**Alteração de dados contratuais.**
	- $\bullet$ **Trabalhador sem vínculo – alteração contratual.**
	- $\bullet$ **Alteração de motivo de afastamento.**
- **Prováveis efeitos em folha de competências anteriores:**
	- $\bullet$ **Alteração contratual.**
	- $\bullet$ **Alteração de motivo de afastamento.**

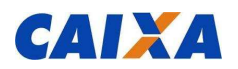

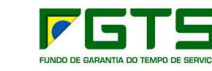

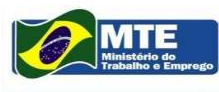

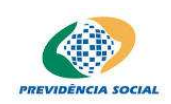

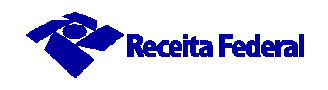

# - **Alteração**

**Exemplo 1**

- **Alteração de dados cadastrais do trabalhador:**
- **A trabalhadora casou e assumiu o sobrenome do marido.**
- $\bullet$  **Para alterar**
	- **Enviar ao eSocial o evento 'S-2220 - Alteração de Dados Cadastrais do Trabalhador'**
		- **com indicativo de ORIGINAL(1) arquivo original;**
		- **informar todas as informações cadastrais do evento (O módulo web exigirá edição apenas no campo que está sendo alterado).**
		- **Obs.: desde que atualizado na base CPF**

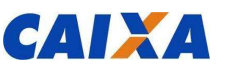

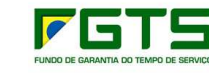

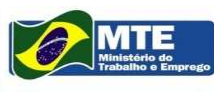

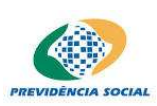

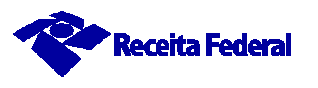

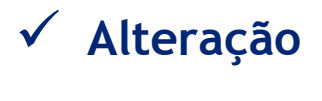

**Exemplo 2**

- **Alteração de dados do contrato de trabalho:**
- **Trabalhador exercia o cargo de ALMOXARIFE e foi promovido a ENCARREGADO DE COMPRAS.**
- **Para alterar**
	- **Enviar ao eSocial o evento 'S-2240 - Alteração de Contrato de Trabalho'**
		- **com indicativo de ORIGINAL(1) – arquivo original;**
		- **informar todas as informações do evento (O módulo web exigiráedição apenas no campo que está sendo alterado)**

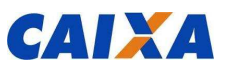

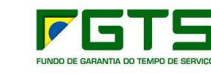

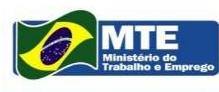

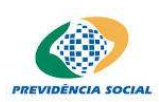

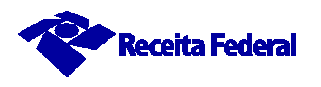

# - **Exclusão**

- •**<sup>É</sup> realizada apenas em eventos específicos.**
- **Prováveis efeitos em folha de competências anteriores:**
	- $\bullet$ **Admissão.**
	- $\bullet$ **Alteração contratual.**
	- $\bullet$ **Afastamento temporário, alteração e retorno.**
	- $\bullet$ **Trabalhador sem vínculo – Início e Término.**
	- $\bullet$ **Desligamento.**
- **Necessária a informação do número do recibo do arquivo a ser alterado.**
- $\sqrt{2}$ **Não pode ser um dos eventos relativos a tabelas (S-1000 a S-1080).**

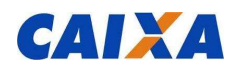

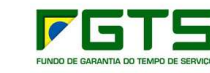

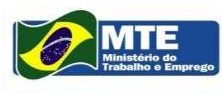

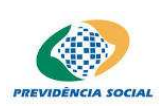

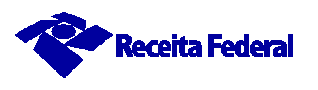

# - **Exclusão**

#### **Exemplo**

- **Enviado ao eSocial, no dia 01/08/2014, evento 'S-2200 – Admissão do Trabalhador' com data de admissão em 20/08/2014.**
- **A admissão não se concretizou.**
- **Para excluir**
	- **Enviar ao eSocial o evento 'S-2900 – Exclusão de Eventos'.**
	- **Informar o número do recibo do arquivo a ser excluído.**

#### **Atenção!!!**

• **A matrícula relativa a este vínculo será inutilizada.**

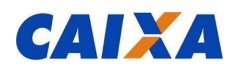

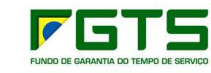

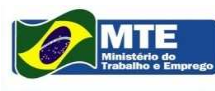

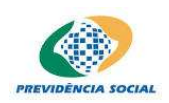

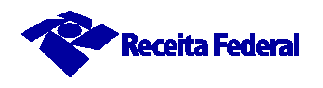

#### **Atenção!!!**

-**O eSocial não altera a legislação vigente.** 

-**Os Eventos Trabalhistas apenas refletem a sua aplicação.**

- $\bullet$  **Admissão:**
	- $\bullet$ **Até o dia anterior ao do início da atividade laboral.**
	- $\bullet$ **Evento pode ser enviado com até 30 dias de antecedência.**
- **CAT – Comunicação de Acidente de Trabalho:**
	- •**Até o primeiro dia útil subsequente.**
	- •**No mesmo dia, no caso de óbito.**
- $\bullet$  **Desligamento:**
	- **Até 10 dias corridos.**

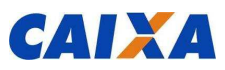

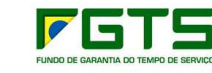

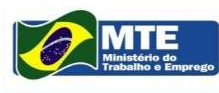

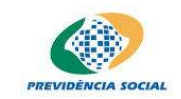

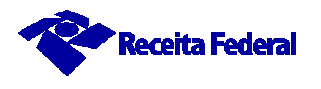

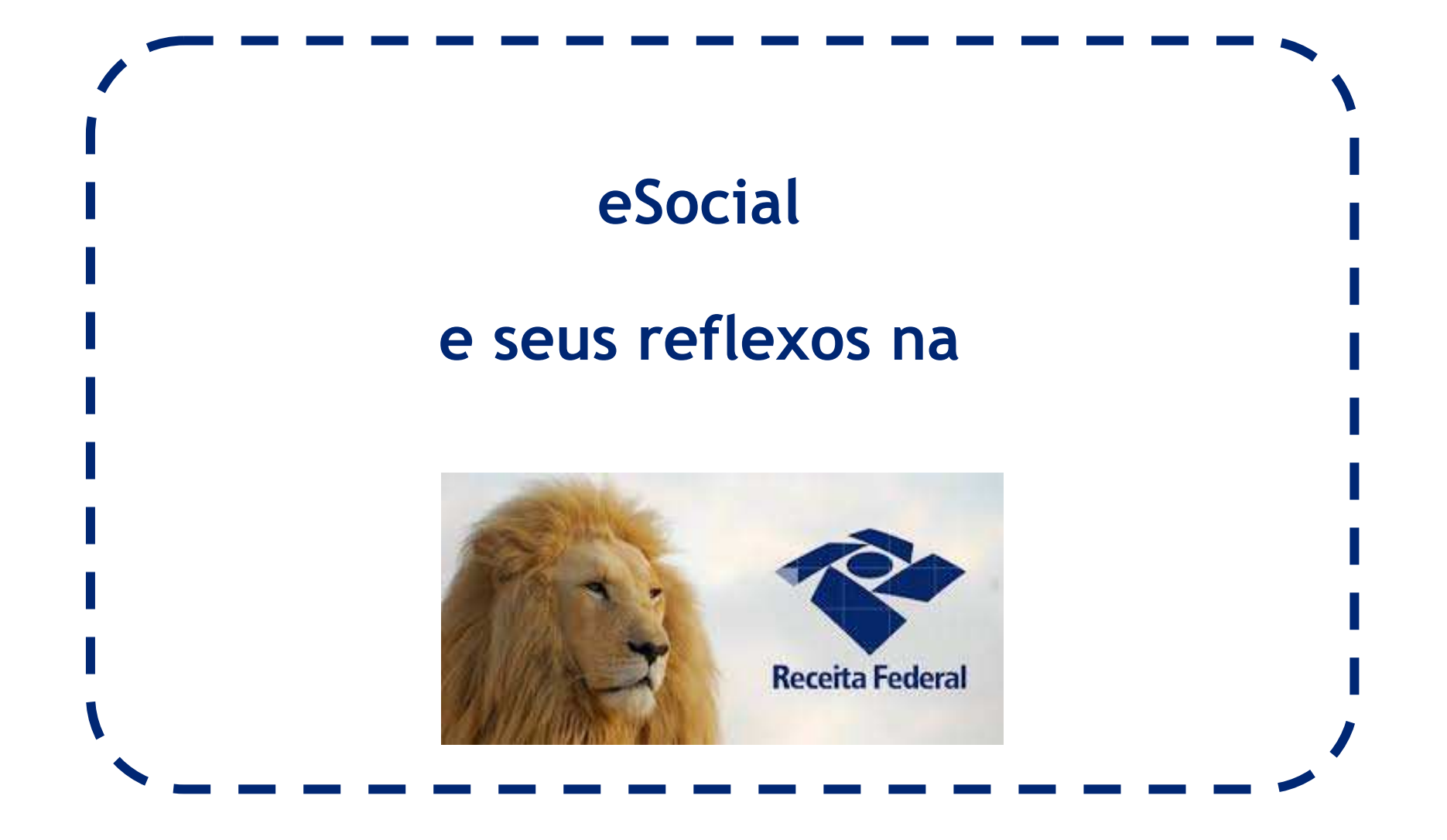

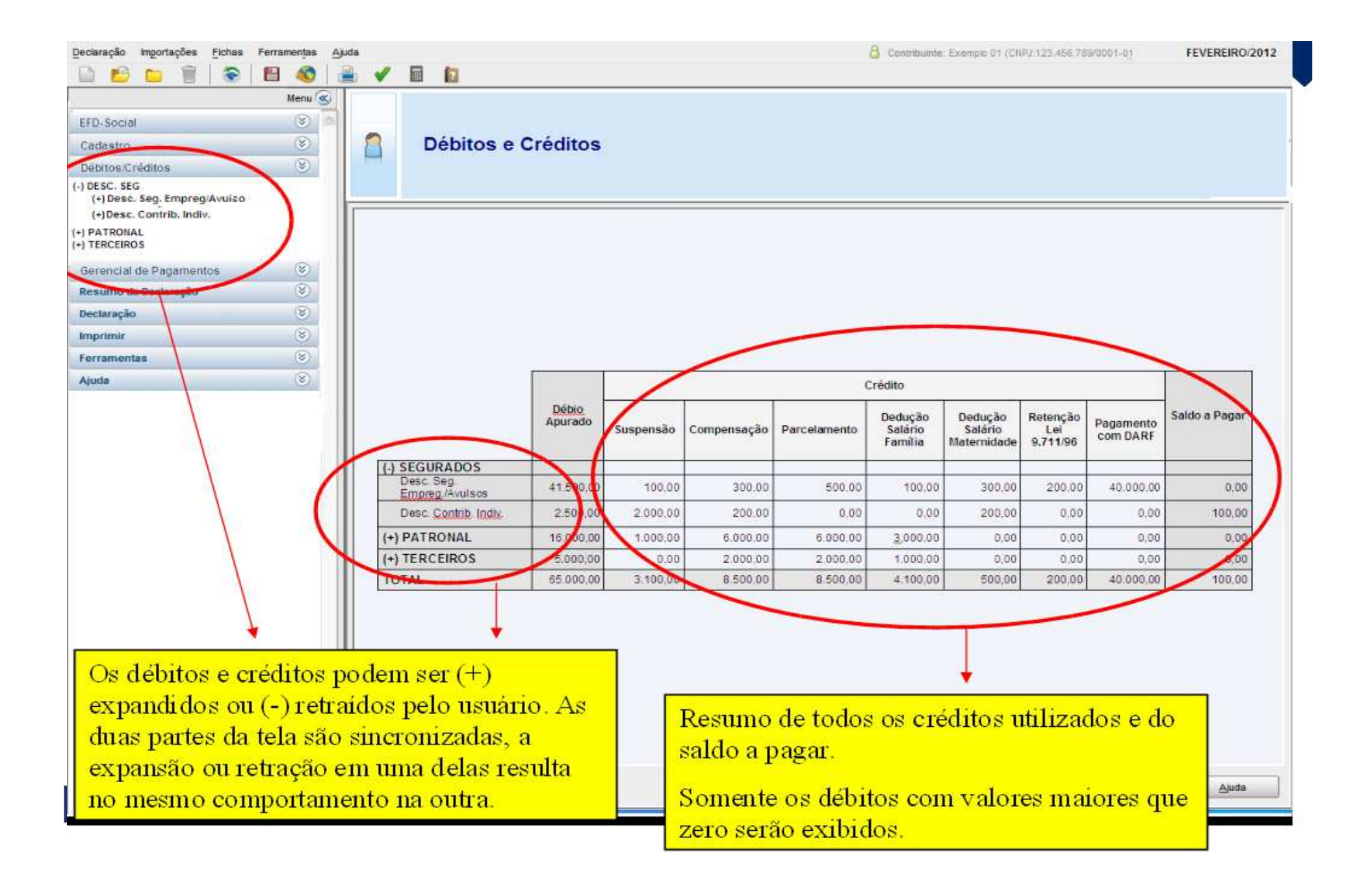

#### **RFB**

## **Certidão Unificada Completa:**

**Emissão única das Certidão e Relatórios de restrição**

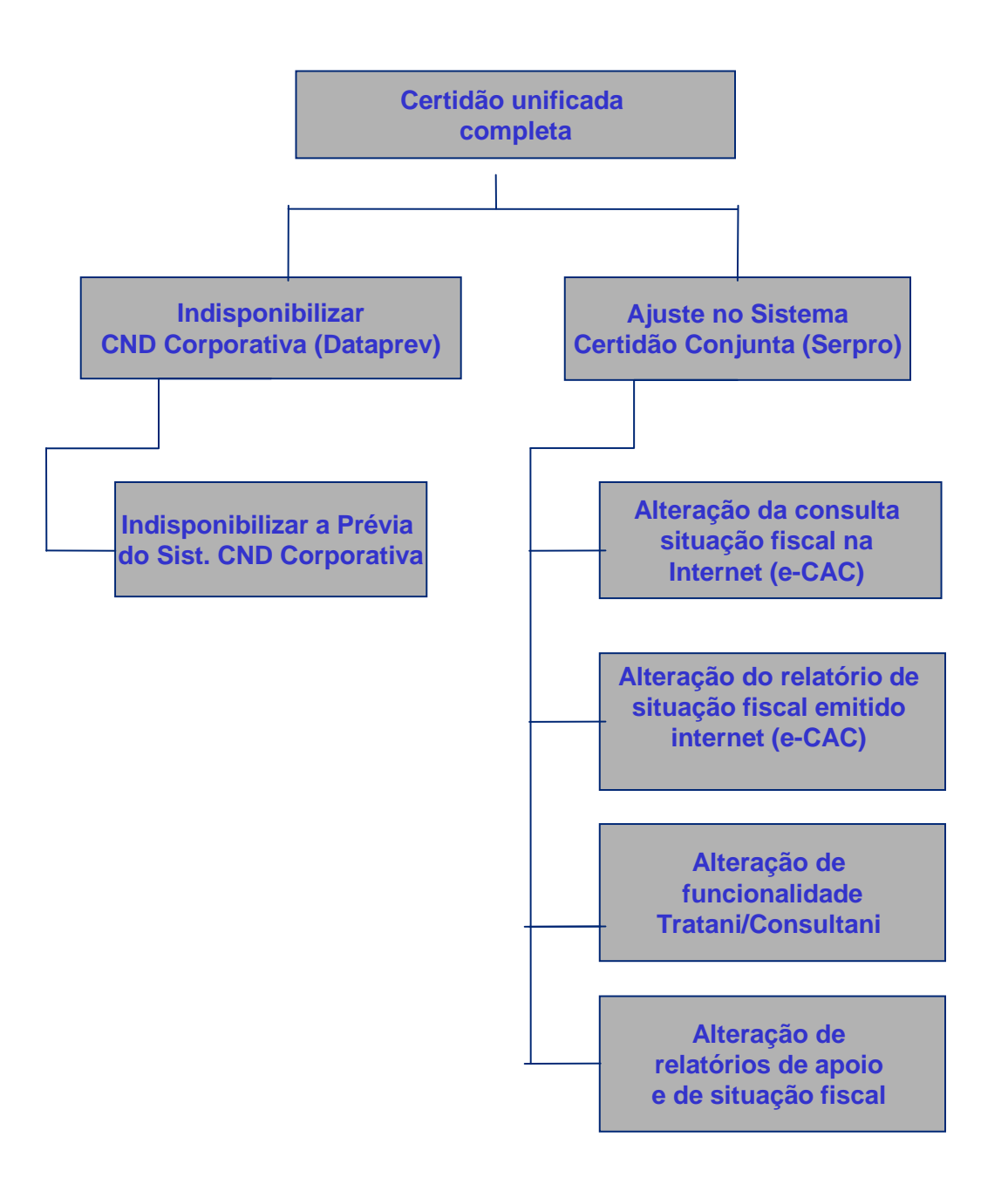

#### **RFB**

## **Declaração do IRPF prépreenchida:**

**Integração das informações do eSocial com a Malha da Pessoa Física**

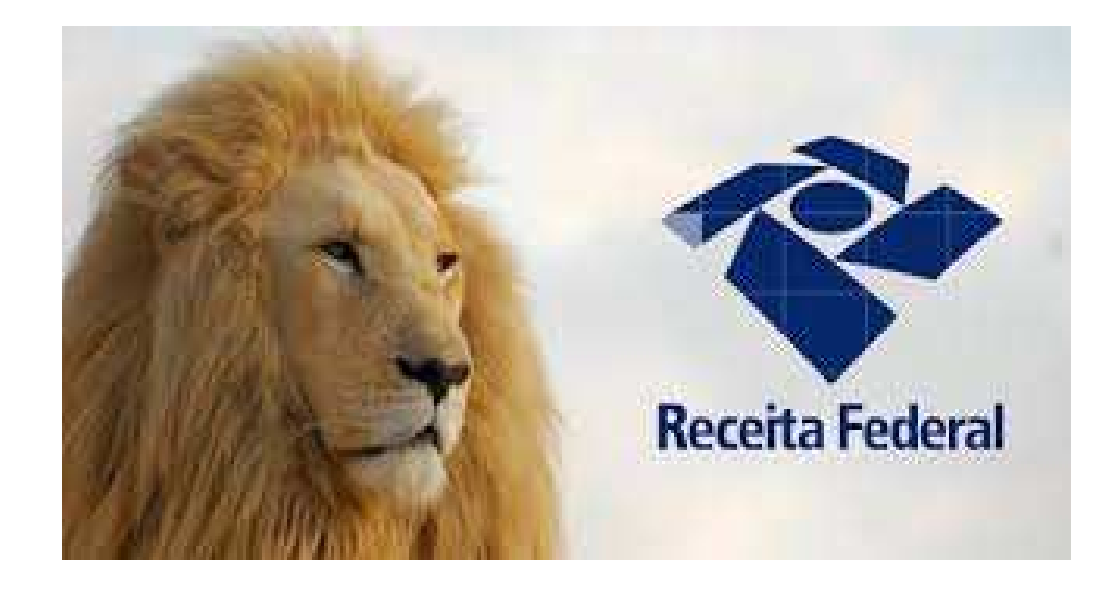

## **RFB - Outras simplificações**

- $\checkmark$  **Único documento de arrecadação – DARF:**
	- $\checkmark$  **Pagamento de vários tributos em um único documento (Contribuições Previdenciárias e IRRF)**
	- $\checkmark$ **Numerado e emitido pela Internet**
	- $\checkmark$ **Extinção gradual da Guia da Previdência Oficial (GPS)**
- **Compensação e pedidos de Restituição e Reembolso (CMO/salário família e maternidade) pelo PER/DCOMP**
- **Parcelamento unificado**

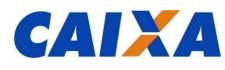

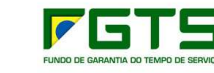

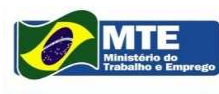

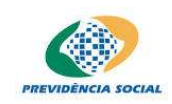

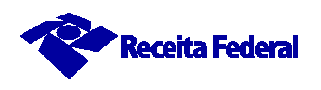

# *Providências imprescindíveis para início do envio das informações ao eSocial.*

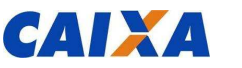

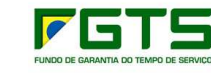

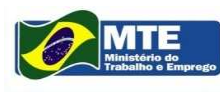

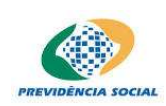

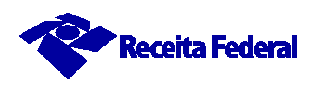

## **Qualificação Cadastral**

- **Para que as informações dos trabalhadores sejam enviadas ao eSocial é necessário que os cadastros CPF e CNIS estejam qualificados.**

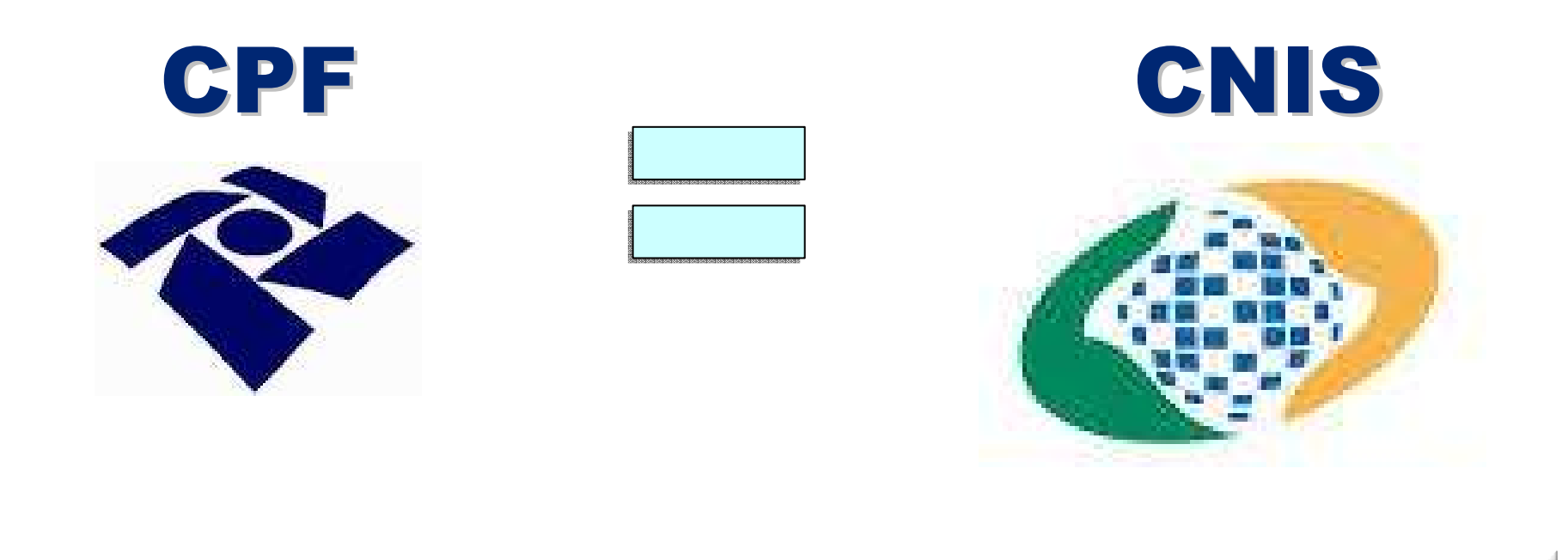

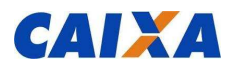

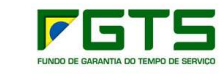

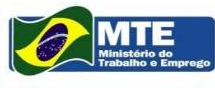

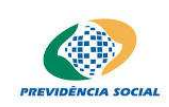

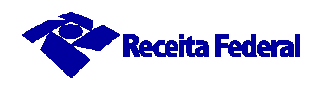

- **A validação dos dados do Trabalhador dar-se-á pela informação dos seguintes dados:**

**CPF / NIS / Data de Nascimento / Nome**

- **A chave do Trabalhador no eSocial é o CPF associado ao NIS.**

**Atenção!!!**

- **A qualificação cadastral deverá ser realizada antes do envio de qualquer evento ao eSocial.**

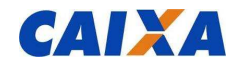

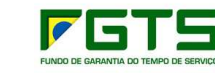

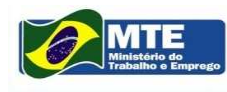

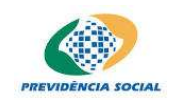

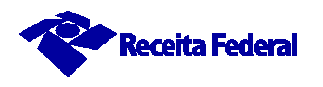

## **Regra Identificação do Administrador do NIS e direcionamento do cidadão**

**a) se NIS administrado pelo INSS - Agendamento Eletrônico ou Central de Atendimento 135 - para programar o atendimento;**

**b) se NIS administrado pela CAIXA-direcionamento à Rede de Atendimento da CAIXA;**

**c) se NIS administrado pelo BB - direcionamento à Rede de Atendimento do BB.**

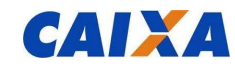

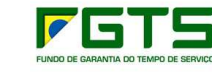

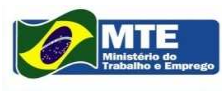

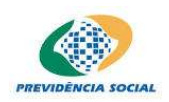

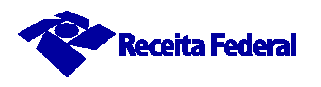

#### **Inconsistências possíveis – NIS**

**1.NIS não cadastrado;2.NIS em faixa crítica; 3.NIS indeterminado; 4.NIS com superposição de dados;5.NIS faixa ofício 094;**

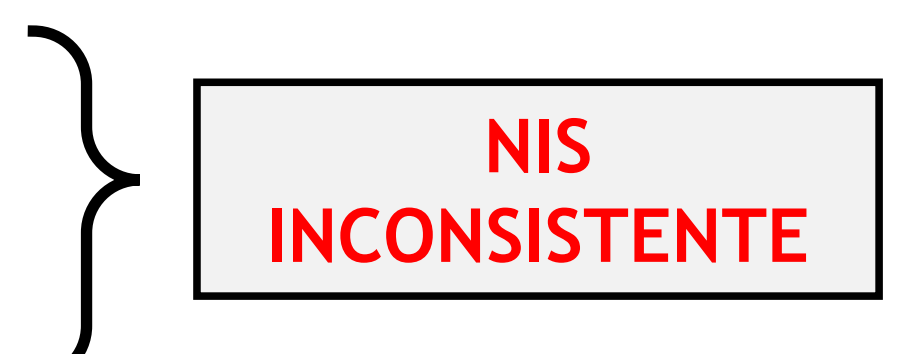

**6.NIS sem data de nascimento;7.NIS sem CPF;8.NIS com CPF divergente do informado; 9.NIS com data de nascimento divergente da informada;**

**10.NIS com informação de óbito.**

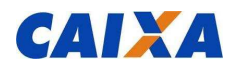

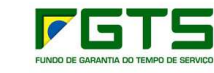

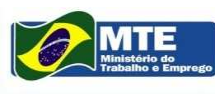

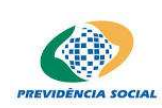

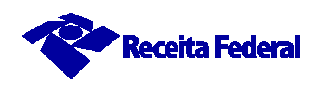

## **Inconsistências possíveis - CPF**

- **1.CPF não cadastrado;**
- **2.CPF NULO;**
- **3.CPF CANCELADO;**
- **4.CPF com nome divergente do informado;**
- **5.CPF sem data de nascimento;**
- **6.CPF com data de nascimento divergente da informada.**

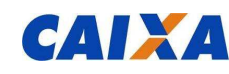

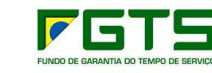

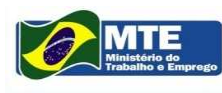

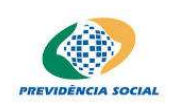

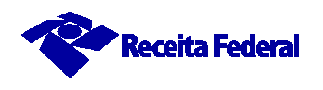

# **Para identificar a necessidade de qualificação cadastral**

- • **MÓDULO QUALIFICAÇÃO WEB - Aplicação web para consultas simultâneas de até 10 trabalhadores.**
- • **MÓDULO QUALIFICAÇÃO EM LOTE – Consulta por meio de envio de arquivos com dados dos trabalhadores.**
	- •**Disponível em breve no site do eSocial: www.esocial.gov.br**

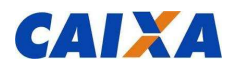

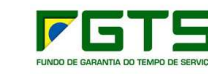

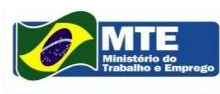

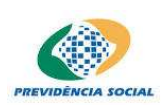

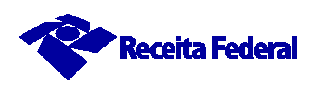

# **Resultados do cruzamento GFIP x CNIS(Competência 07/2013)**

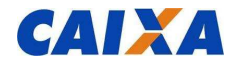

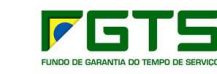

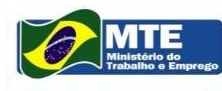

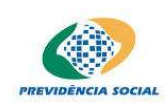

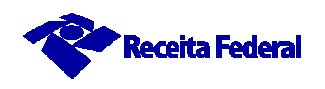

## **Resultado do cruzamento GFIP x CNISAnálise sobre 40.152.752 registros (07/2013)**

**possui CPF Cadastrado no CNISPF – 6.828.605**

**Lançamentos de GFIP cujo NIS possui CPF validado – 31.301.026**

**Lançamentos de GFIP cujo NIS possui CPF não validado –2.023.121**

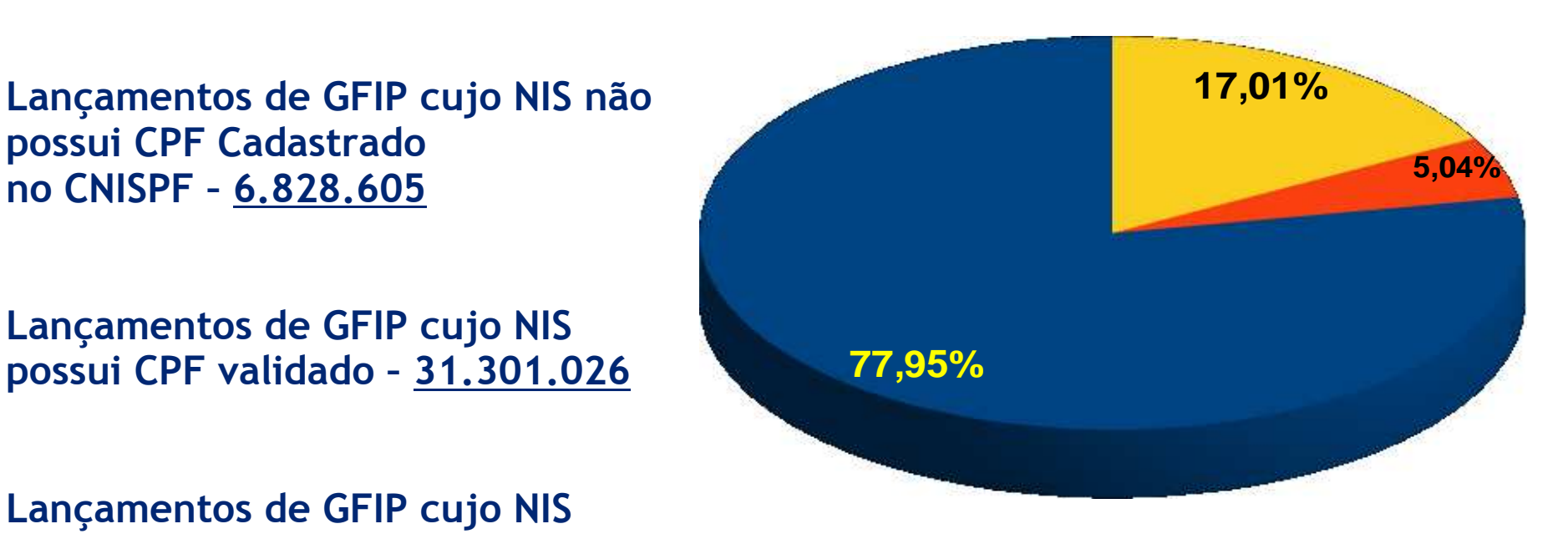

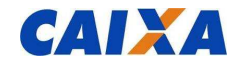

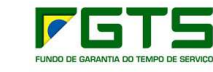

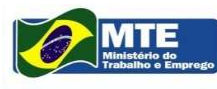

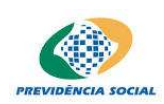

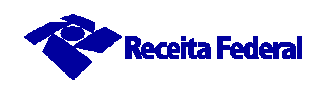

#### $\checkmark$ **Qualificação Cadastral: Acesso ao MÓDULO DE QUALIFICAÇÃO WEB**

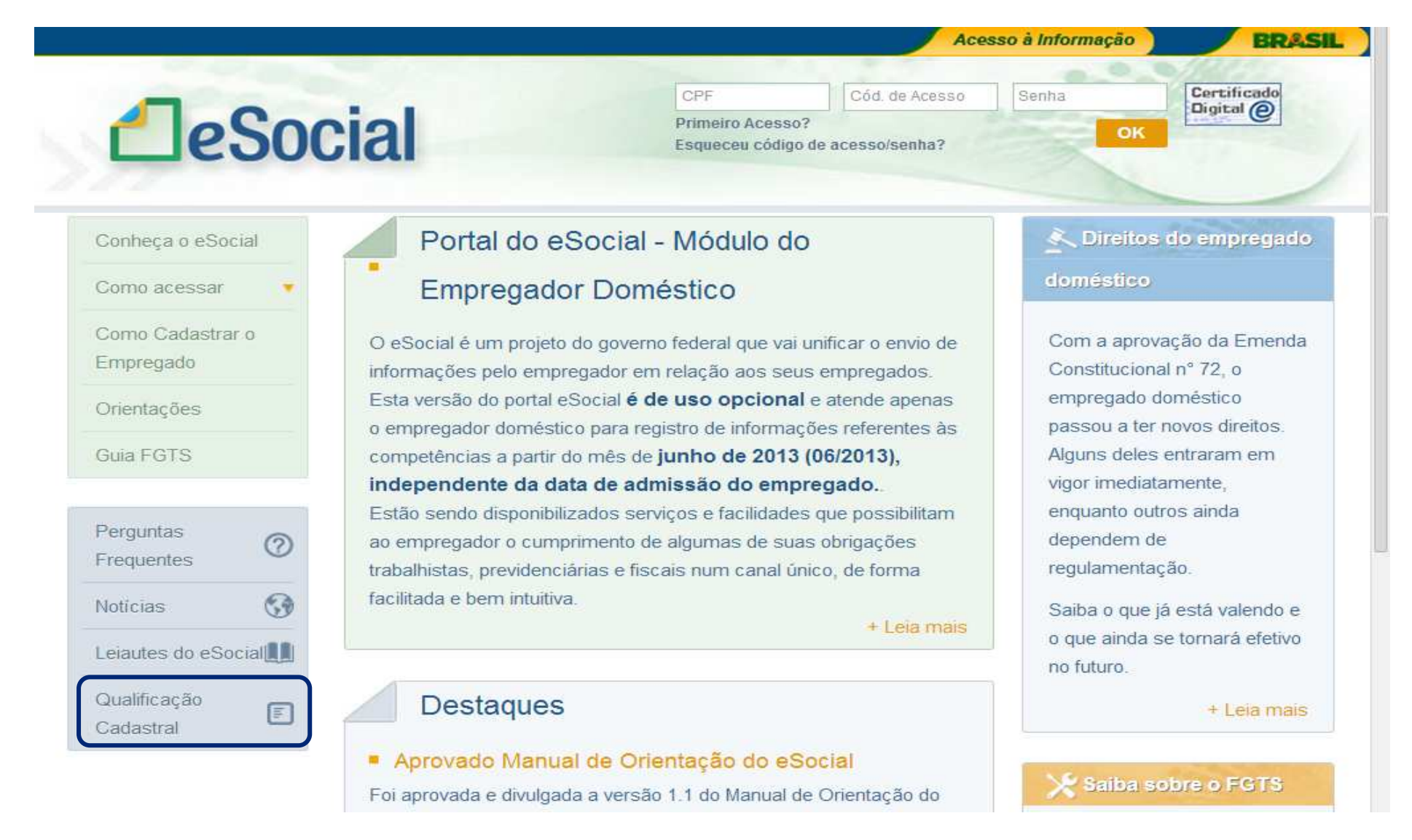

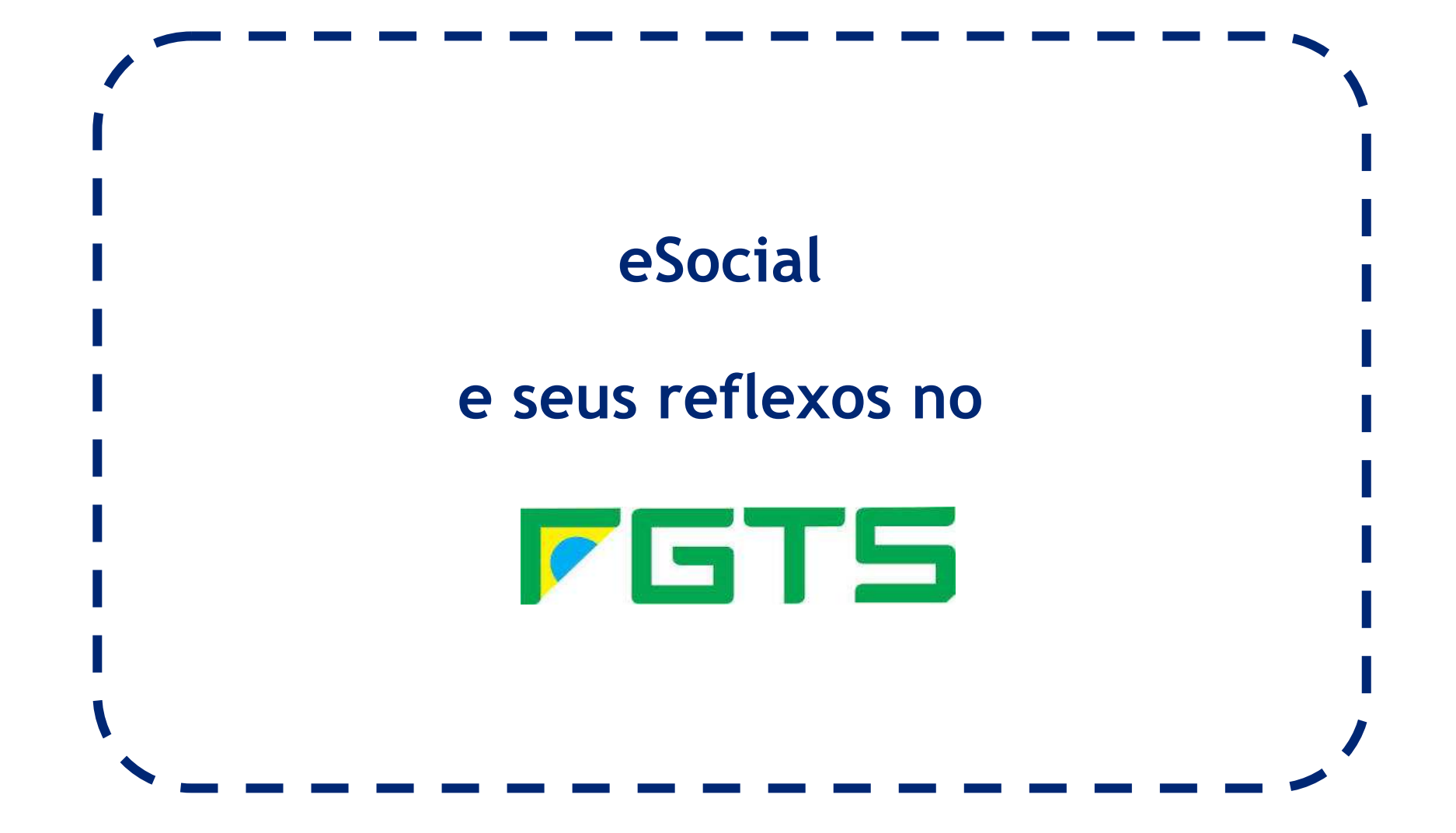

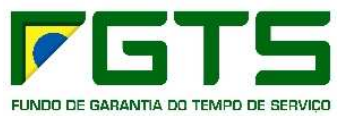

## **Grandes Números**

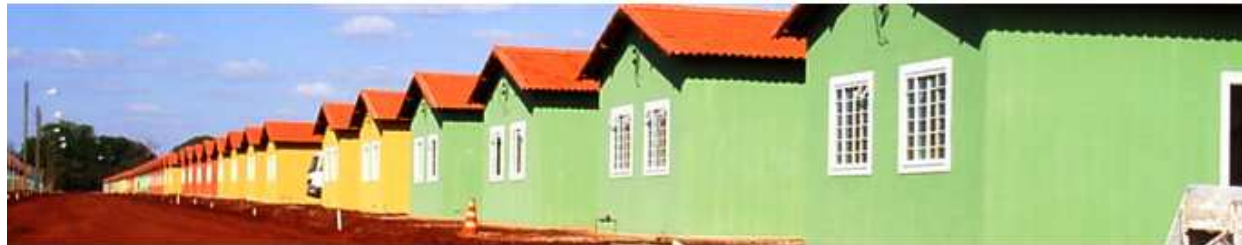

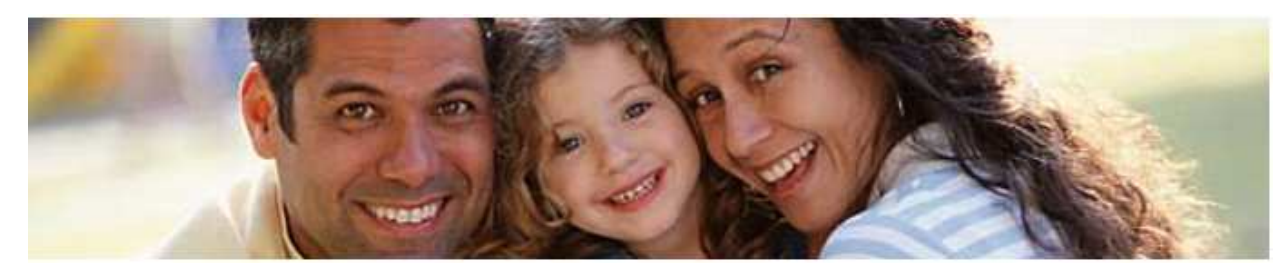

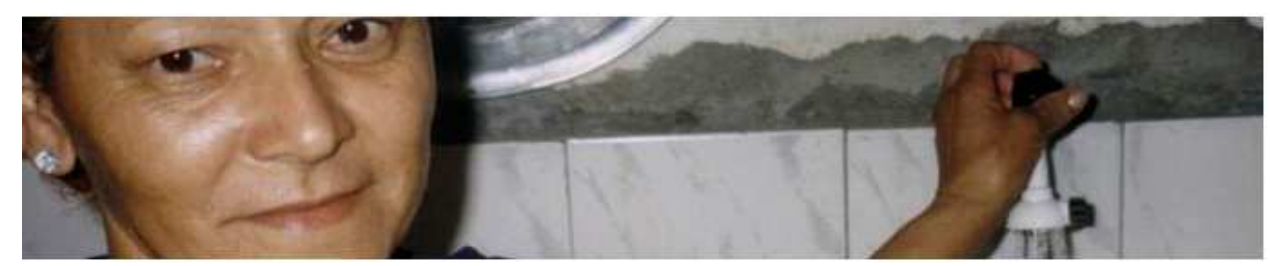

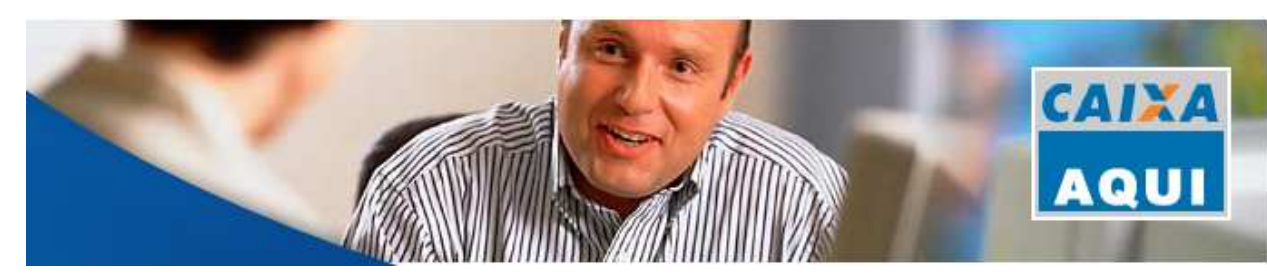

**R\$ 359,9 bilhões**

**Total Ativo**

**R\$ 63,0 bilhõesSaldo Contas VinculadasR\$ 291,5 bilhões**

**R\$ 18,9 bilhõesPatrimônio LíquidoR\$ 63,0 bilhões**

**R\$ 201,3 bilhõesArrecadação Líquida (\*)R\$ 18,9 bilhões**

**R\$ 201,3 bilhõesOperações de crédito**

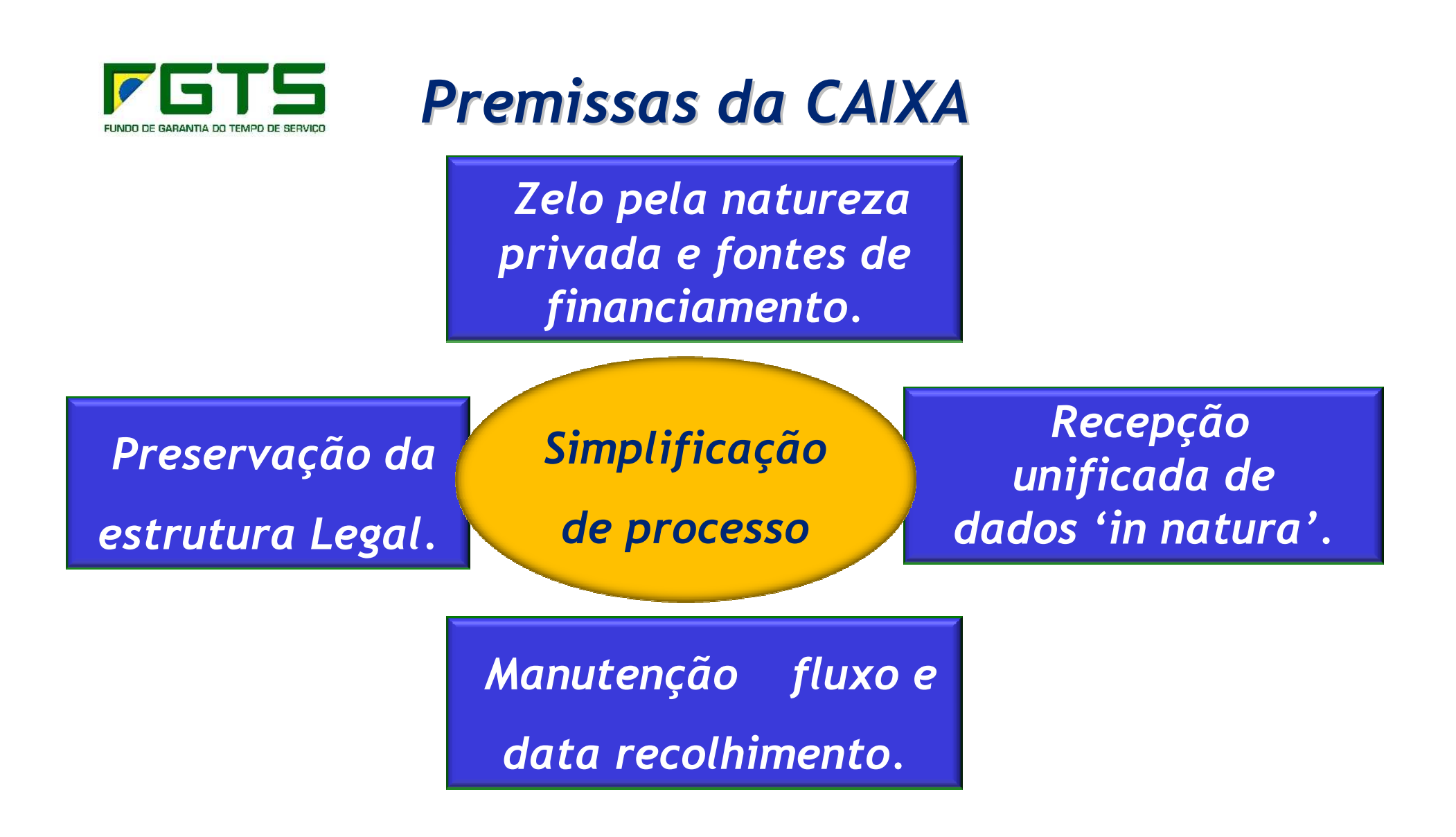

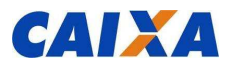

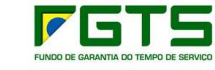

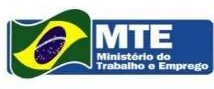

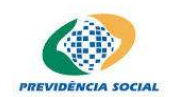

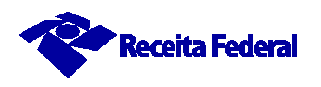
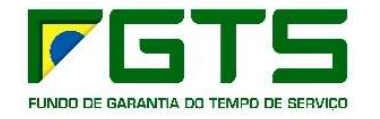

# *Estrutura Operacional*

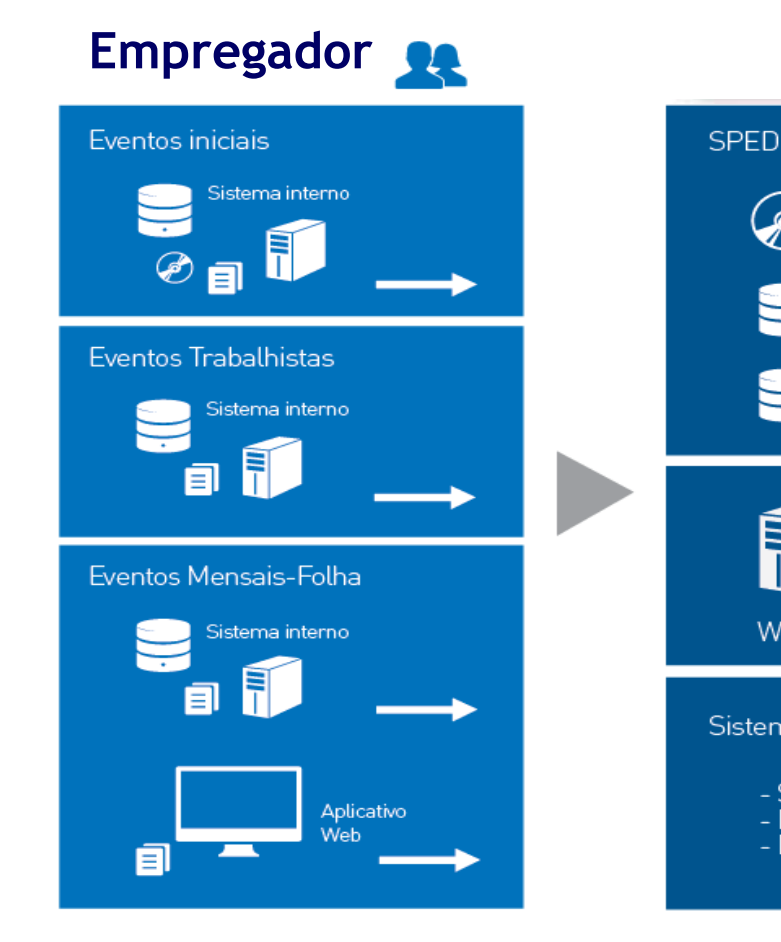

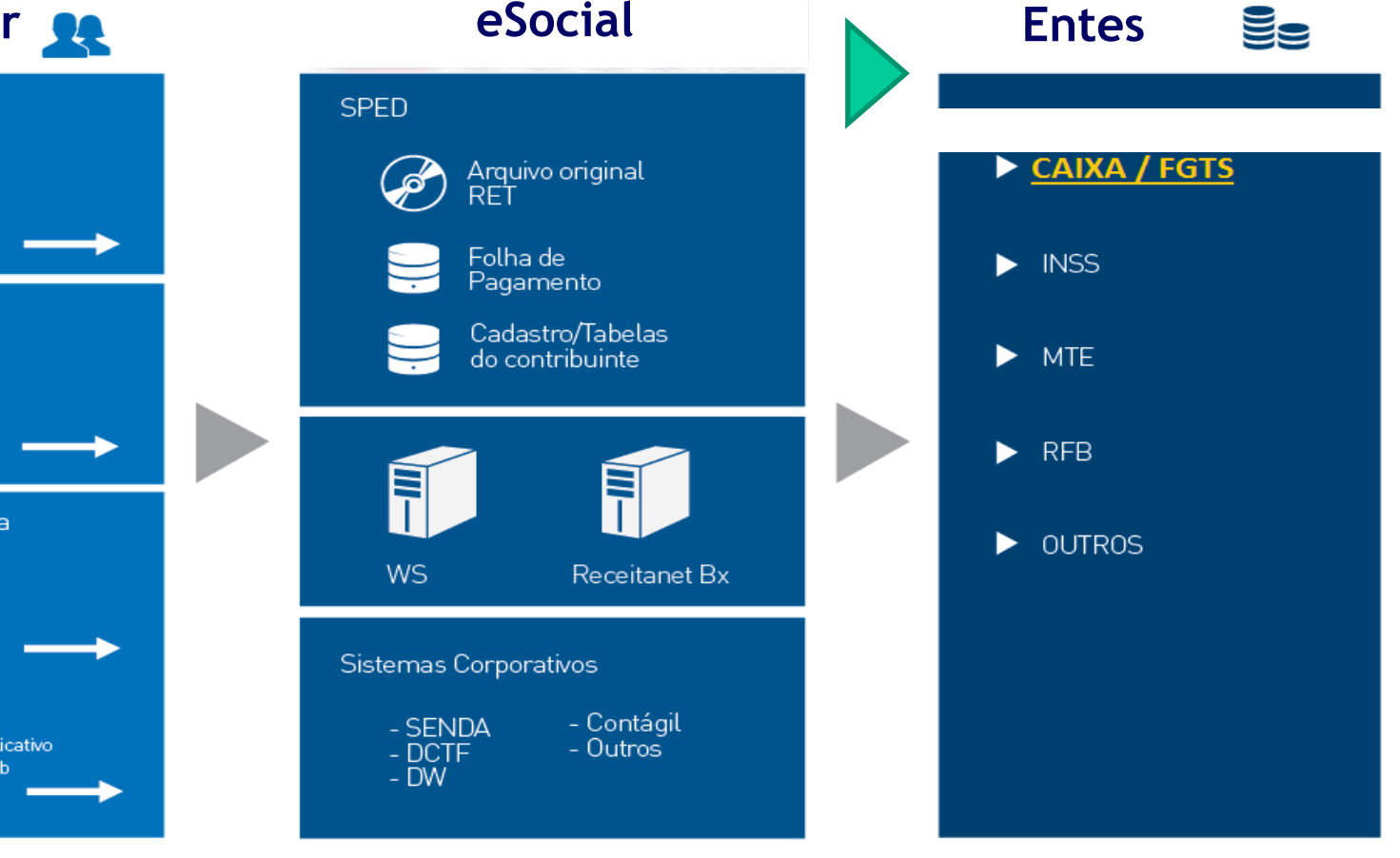

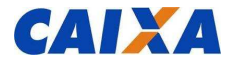

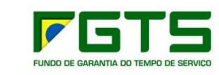

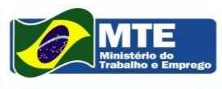

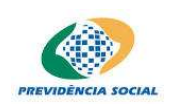

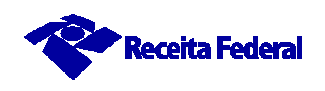

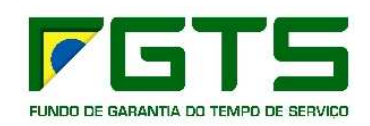

## *Arrecadação do FGTS*

- **Geração dos eventos no ambiente da Folha de Pagamento.**
- **Transmissão dos eventos pelos canais do eSocial (SERPRO ou CAIXA).**
- **Geração da GRFGTS no ambiente da CAIXA.**
- **Disponibilização da GRFGTS para pagamento na rede bancária.**

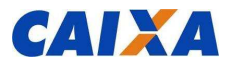

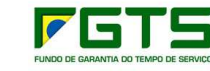

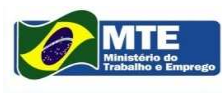

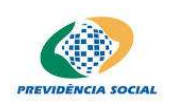

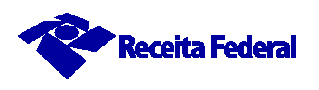

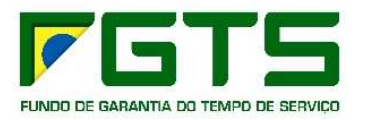

#### *Cadastro*

- • **Alimentação cadastro do FGTS:**
	- **\* Chave do empregador: CNPJ ou CPF;**
	- **\* Chave do trabalhador: CPF e NIS;**
- •**Batimento cadastro(\*): CPF + NIS + data de nascimento;**
- • **Carga inicial dos vínculos ativos na implantação via canais da eSocial (base vínculos);**
- •**Alteração será realizada na fonte primária;**
- •**Base única de cadastro FGTS.**

*Obs.: O batimento da chave será contra o Cadastro NIS que será feita a partir carga do eSocial.*

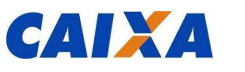

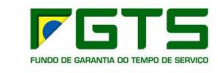

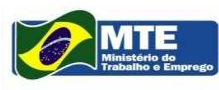

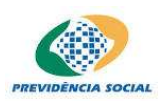

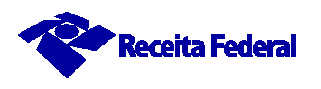

# *Qualificação (cadastramento) cadastral via CNS*

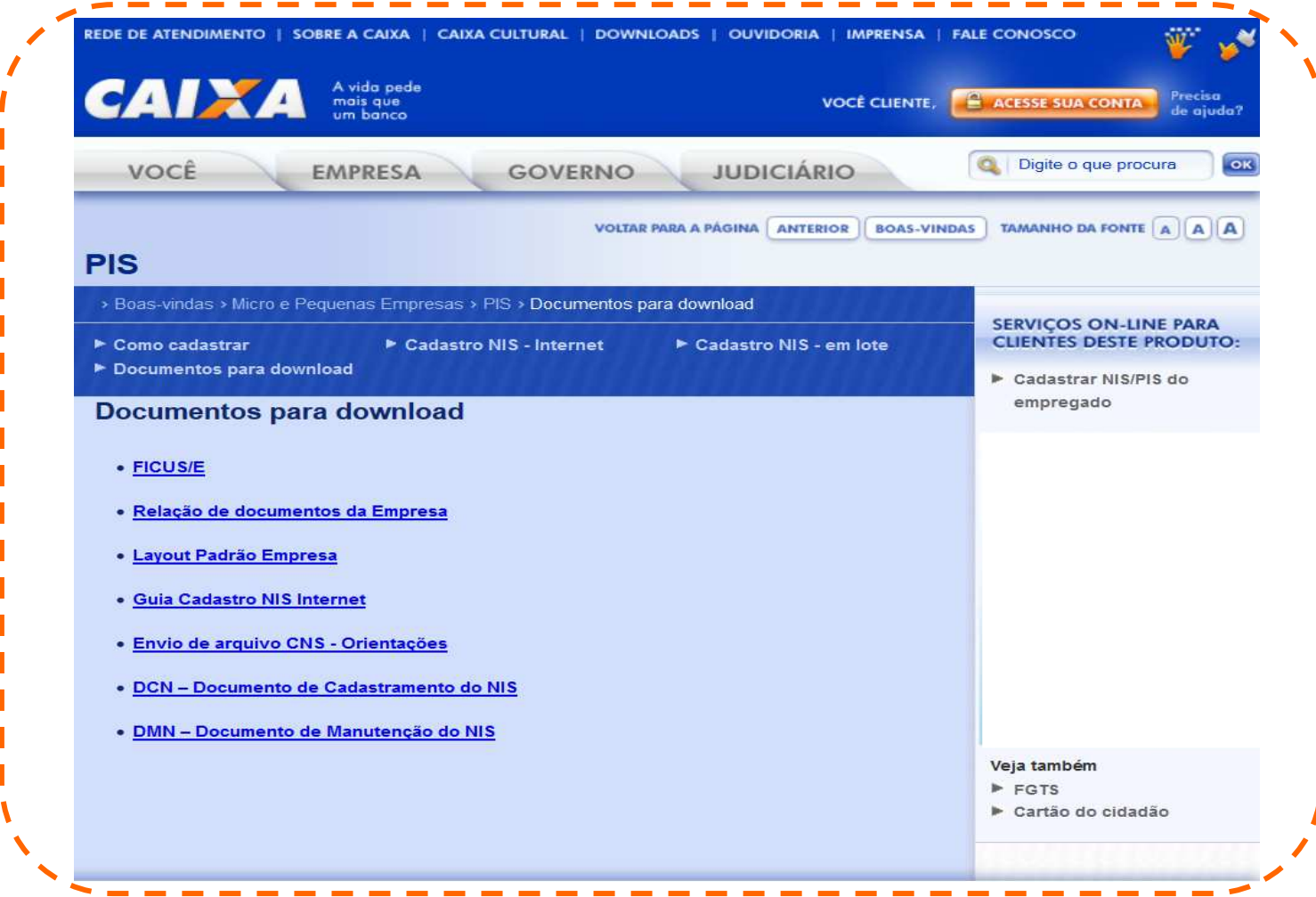

TE

ELINDO DE GARANTIA DO TEMPO DE SERVICO

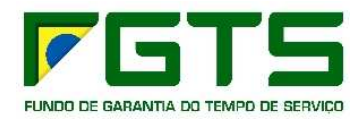

### *Importante!!!*

Para competências anteriores à implantação do eSocial, permanecerá o SEFIP como a ferramenta para prestar as informações.

Estão sendo estudadas formas alternativas para tratar essas informações.

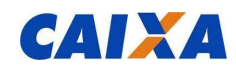

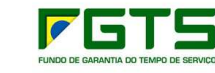

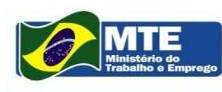

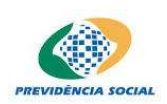

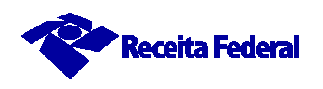

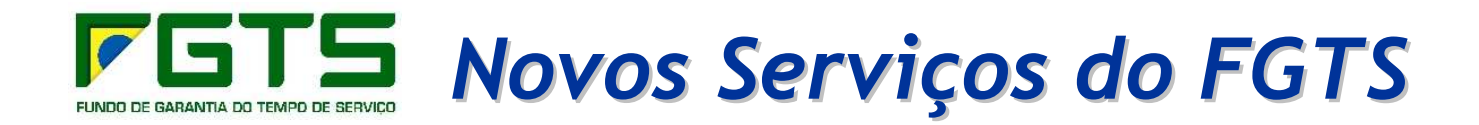

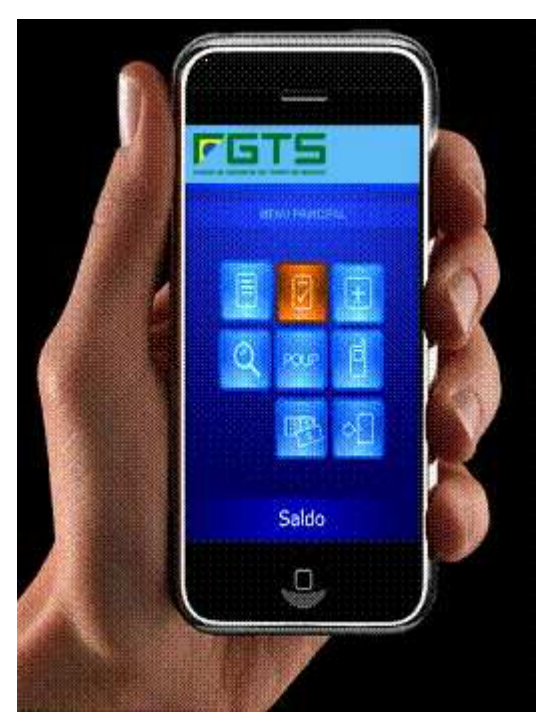

- • **Padrão de comunicação entre os sistemas de folha e CAIXA WebService (extratos, consultas, geração de guias em atraso)**
- • **Modernização nos meios para recolhimento do FGTS.**
- •**Geração automática da GRFGTS.**
- $\bullet$ **Cálculo automático de encargos.**
- **Consulta de Impedimento ao CRF, Parcelamento e outros serviços na Internet (Conectividade Social).**

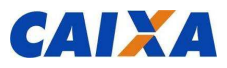

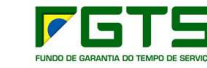

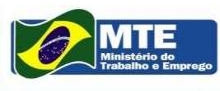

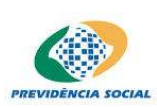

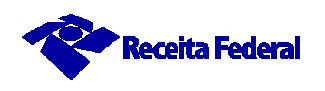

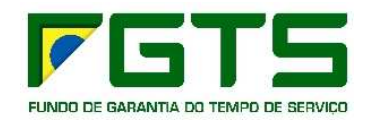

## *Vetores de Mudança*

- $\blacksquare$  **Rompimento com princípio da multiplicidade de informações.**
- $\blacksquare$  **Mudança de processos (fazer mais rápido e dentro da conformidade).**
- $\blacksquare$  **Maior efetividade na fiscalização e cobrança.**
- $\blacksquare$  **Aumento da base de contribuintes.**
- $\blacksquare$  **Informações referenciais <sup>e</sup> identificadores mais eficazes.**
- $\overline{\phantom{a}}$  **Canais mais eficientes e seguros.**
- $\blacksquare$  **Redução divergência de dados, informações extemporâneas e processos segmentados.**
- $\blacksquare$ **Informações Prévias.**
- $\blacksquare$ **Redução de custos.**
- $\blacksquare$ **Comunicação proativa.**

**Novos serviços eletrônicos**

 $\blacksquare$ **Maior Governança**

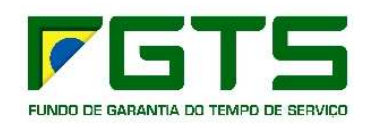

### *Impactos Principais*

- •**Bases integradas de procurações CAIXA x RFB.**
- **Transmissão dos arquivos pelos canais da eSocial (SERPRO ou CAIXA).**
- **Regularizações a partir de eventos retificadores, pelo número do recibo do evento original.**
- **Novo modelo operacional e tecnológico FGTS.**

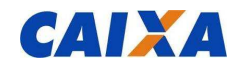

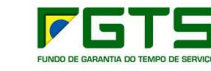

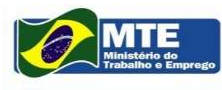

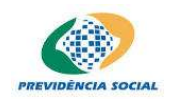

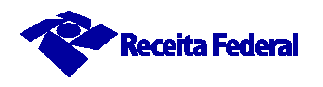

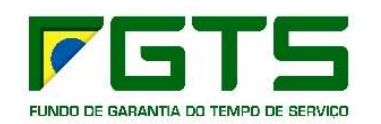

### *Pontos de Atenção*

- $\bullet$ **Conscientização organizacional a partir dos gestores.**
- $\bullet$ **Reciclagem/conhecimento da legislação.**
- $\bullet$ **Mudança do perfil do profissional de RH.**
- $\bullet$ **Relevância papel dos contabilistas como agentes de mudança.**
- $\bullet$ **Revisão dos processos internos, com foco na integração.**

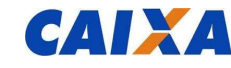

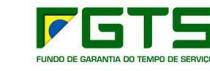

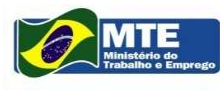

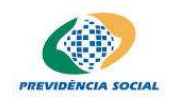

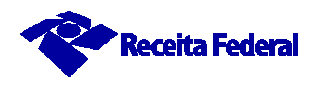

"Unir-se é um bom começo, Manter a união é um progresso eTrabalhar em conjunto é a vitória."Henry Ford

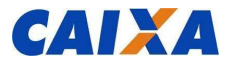

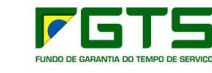

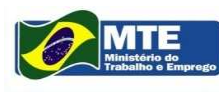

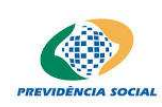

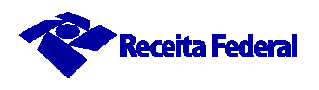

"As idéias e estratégias são importantes, mas

o verdadeiro desafio é a sua execução."

Percy Barnevick

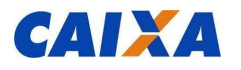

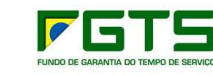

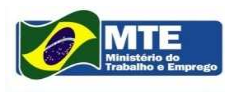

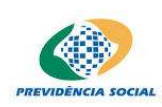

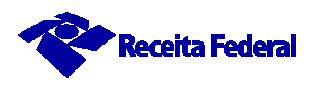

## "Tudo que sabemos sobre a verdade é que a

## verdade absoluta está acima do nosso

# alcance."

## Nicolau de Cus a

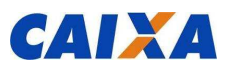

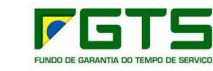

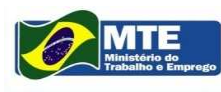

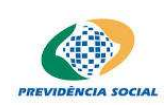

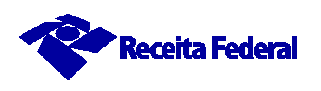

Bom para o trabalhador!

Bom para o empregador!

Bom para o Estado!

Melhor para o Brasil!

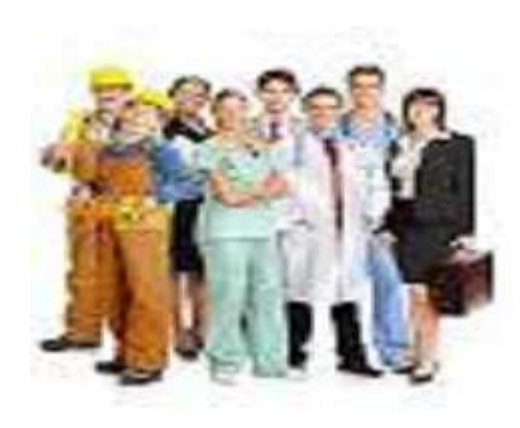

#### **www.esocial.gov.br**

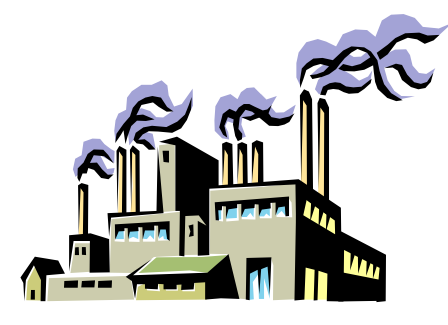

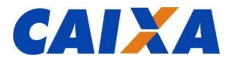

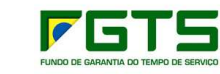

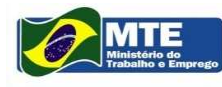

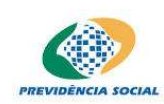

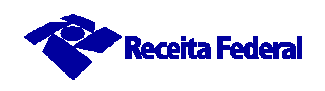